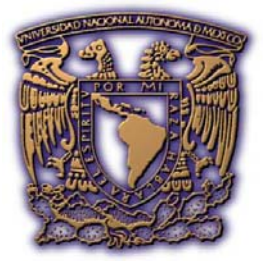

## **UNIVERSIDAD NACIONAL AUTONOMA DE MEXICO**

### **FACULTAD DE ESTUDIOS SUPERIORES ARAGON**

### **INFORME DEL EJERCICIO PROFESIONAL EN LA SECRETARÍA DE HACIENDA Y CRÉDITO PÚBLICO,1998-2006**

INFORME DEL EJERCICIO PROFESIONAL

QUE PARA OBTENER EL TITULO DE **INGENIERO EN COMPUTACIÓN** 

PRESENTA

*BLANCA LETICIA PINETTE MEDINA* 

Dirigido por: **M. EN C. Ernesto Peñaloza Romero** 

México D.F. 2007

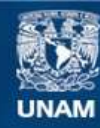

Universidad Nacional Autónoma de México

**UNAM – Dirección General de Bibliotecas Tesis Digitales Restricciones de uso**

#### **DERECHOS RESERVADOS © PROHIBIDA SU REPRODUCCIÓN TOTAL O PARCIAL**

Todo el material contenido en esta tesis esta protegido por la Ley Federal del Derecho de Autor (LFDA) de los Estados Unidos Mexicanos (México).

**Biblioteca Central** 

Dirección General de Bibliotecas de la UNAM

El uso de imágenes, fragmentos de videos, y demás material que sea objeto de protección de los derechos de autor, será exclusivamente para fines educativos e informativos y deberá citar la fuente donde la obtuvo mencionando el autor o autores. Cualquier uso distinto como el lucro, reproducción, edición o modificación, será perseguido y sancionado por el respectivo titular de los Derechos de Autor.

#### **A MI MADRE**

**Por hacer de mi lo que soy, por entenderme y por darme ese amor que tanto necesito ahora.** 

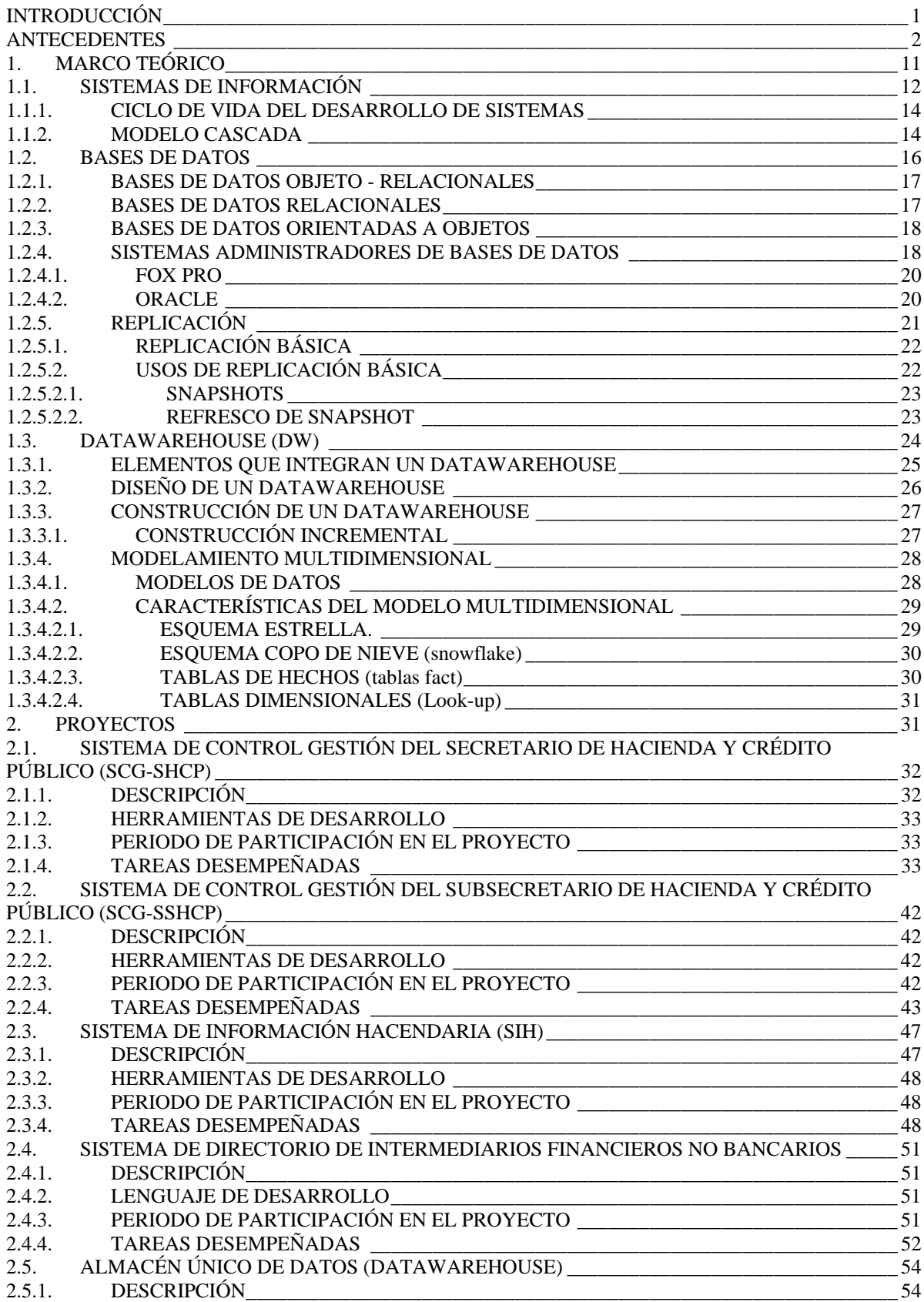

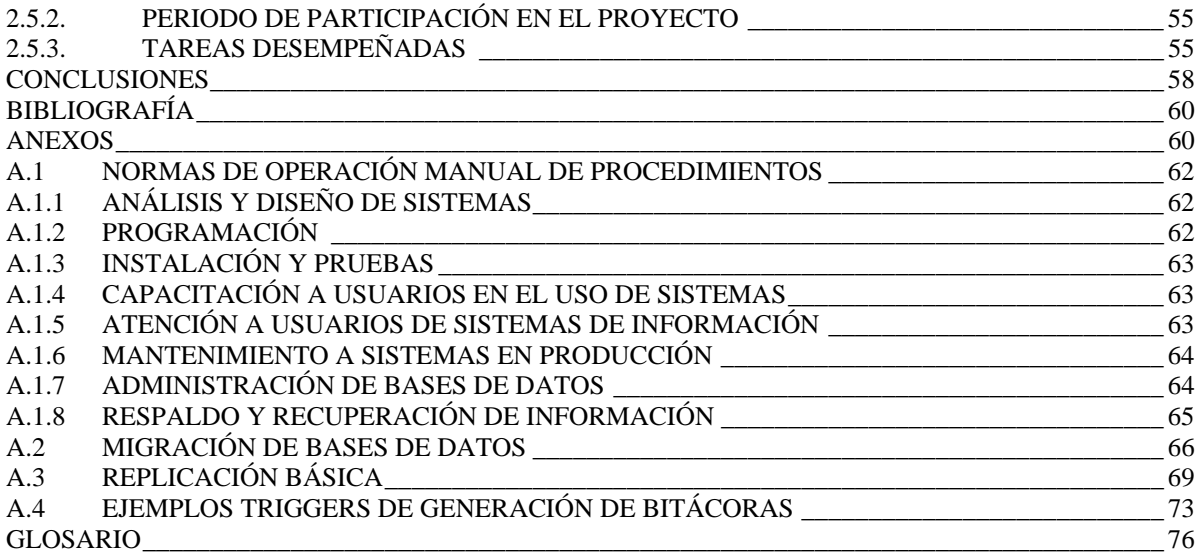

# **INTRODUCCIÓN**

El presente informe describe las actividades realizadas durante ocho años de ejercicio profesional en la Secretaría de Hacienda y Crédito Público (SHCP).

Las actividades que desempeñé durante este periodo tuvieron el objetivo de colaborar en el cumplimiento de la misión y la visión de la SHCP.

**Misión:** *"Proponer, dirigir y controlar la política económica del Gobierno Federal en materia*  financiera, fiscal, de gasto, de ingresos y deuda pública, así como de estadísticas, geografía e *información, con el propósito de consolidar un país con crecimiento económico de calidad, equitativo, incluyente y sostenido, que fortalezca el bienestar de los mexicanos".* 

**Visión:** *"Ser una Institución vanguardista, eficiente y altamente productiva en el manejo y la administración de las finanzas públicas, que participe en la construcción de un país sólido donde cada familia mexicana logre una mejor calidad de vida".* 

Para poder cumplir con esta misión y visión, se requiere contar con información confiable, de una manera rápida y eficiente, que permita la adecuada toma de decisiones, por lo que es de vital importancia para la SHCP contar con sistemas informáticos que le permitan la generación oportuna de información que le proporcione los conocimientos indispensables para la realización de su actividad.

La SHCP, como cualquier empresa, es un ente vivo que cambia en el tiempo, cambiando sus requerimientos con ella. De lo anterior, se desprende la necesidad de una continua política de cambio, lo cual da como consecuencia cambios constantes en su estructura orgánica, incluyendo los cambios en las áreas informáticas que se describen en el presente informe.

Teniendo como objetivo el correcto manejo de la información, mi labor dentro de la Secretaría de Hacienda y Crédito Público se enfocó en tres principales áreas de la Ingeniería en Computación: Sistemas de Información, Bases de Datos y Almacén de Datos (Datawarehouse), temas de los cuales se exponen brevemente los conceptos fundamentales.

Finalmente, se detallan los proyectos más relevantes en los que he participado, incluyendo su descripción, objetivos, tareas desempeñadas y periodo de participación en cada uno de estos.

## **ANTECEDENTES**

La Secretaría de Hacienda y Crédito Público (SHCP), como dependencia del Poder Ejecutivo Federal, tiene a su cargo el despacho de los asuntos que le encomiendan la Ley Orgánica de la Administración Pública Federal y otras leyes, así como los reglamentos, decretos, acuerdos y órdenes del Presidente de la República.

Mi experiencia laboral en ésta dependencia comenzó en Junio de 1998, en la Unidad de Sistemas Estadísticos (USE) como miembro del Departamento de Programación.

Las principales actividades de la unidad de sistemas estadísticos eran:

- Análisis, diseño, desarrollo, implementación y mantenimiento de sistemas de información.
- Análisis, diseño, implementación y administración de bases de datos.
- Administración del centro de cómputo de la Subsecretaría del Ramo.
- Actualización y publicación de información de la página web de la Secretaría.
- Administración de la red de datos de la Secretaría.
- Servicios de atención a usuarios (soporte técnico).

Estas actividades eran distribuidas entre las distintas subdirecciones del área como se muestra en el cuadro 1.

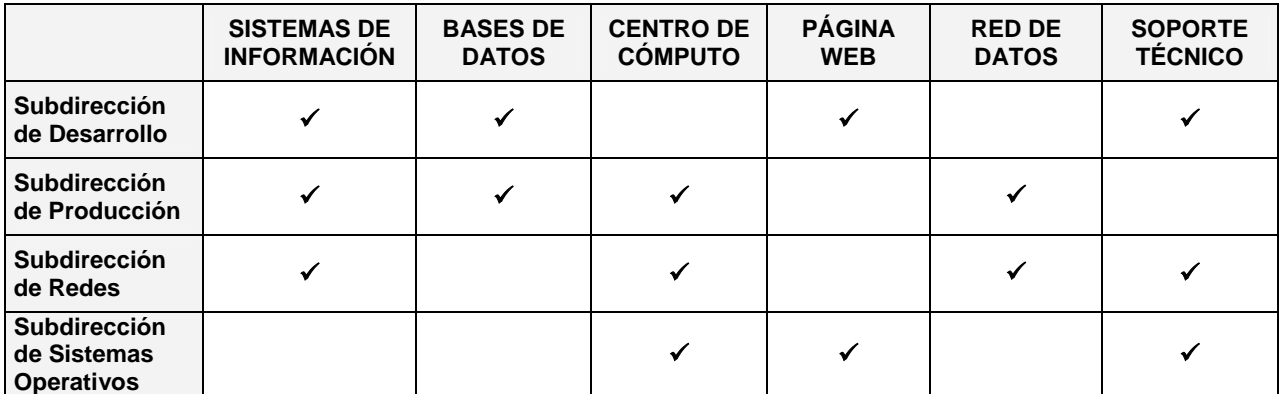

*Cuadro 1.- Relación entre subdirecciones de la USE y servicios informáticos proporcionados* 

La Unidad de Sistemas Estadísticos era parte de la Dirección de Planeación Hacendaria; sin embargo, proporcionaba servicios informáticos a la oficina particular del Secretario y la Subsecretaría del Ramo, así como a otras direcciones generales pertenecientes a la misma. Dichas áreas estaban distribuidas como se describe en el organigrama 1.

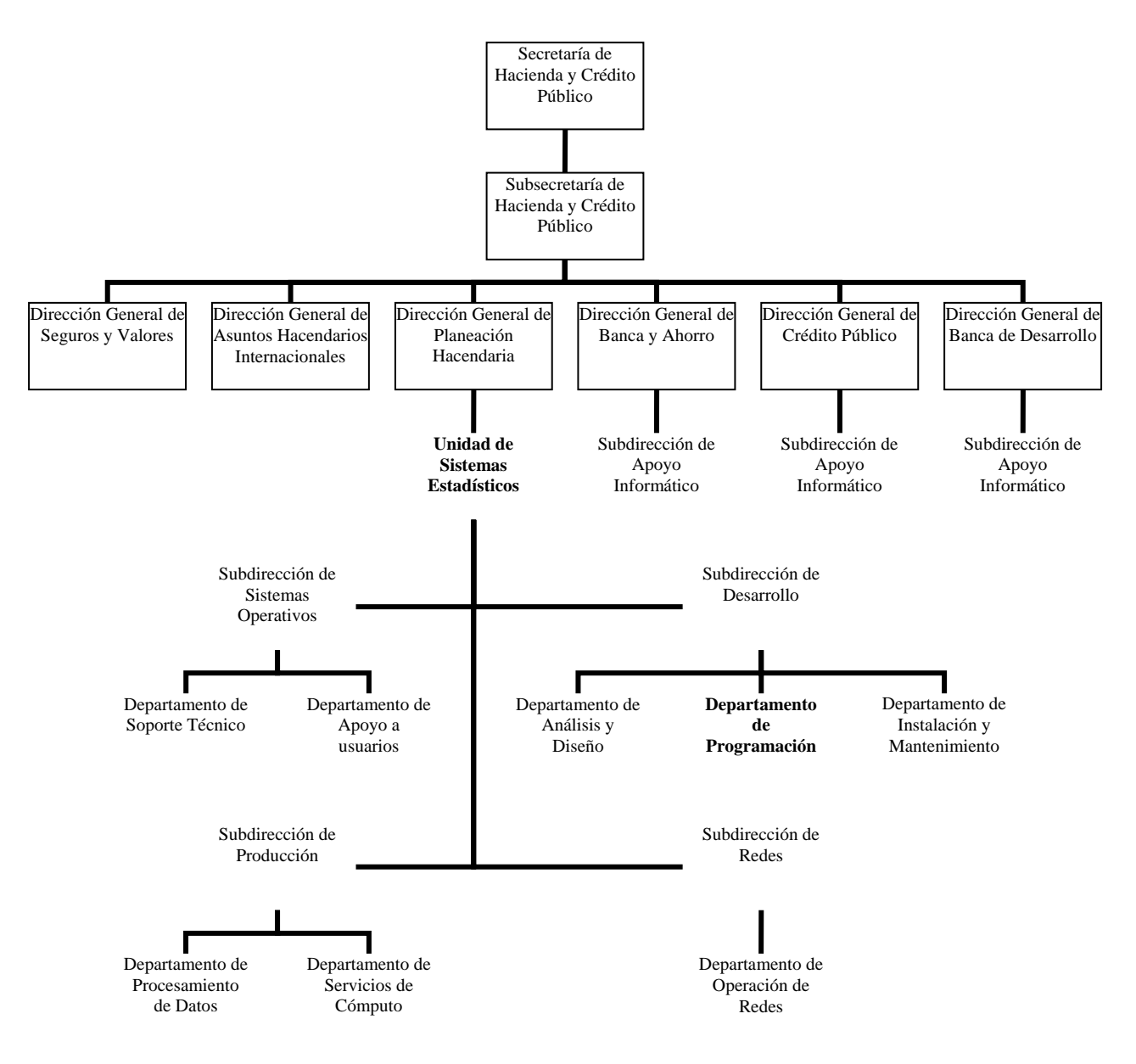

*Organigrama 1.- Ubicación de la USE en la estructura orgánica de la SHCP y áreas a las que se proporcionaba servicios informáticos.* 

Las direcciones generales de Banca y Ahorro, Crédito Público y Banca de Desarrollo, tenían su propia área de informática, mismas que les brindaban los servicios informáticos que requerían. Sin embargo, la Unidad de Sistemas Estadísticos también apoyaba a estas áreas cuando sus recursos les eran insuficientes.

Los servicios informáticos que proporcionaba la Unidad de Sistemas Estadísticos a las áreas estaban distribuidos como se muestra en el cuadro 2.

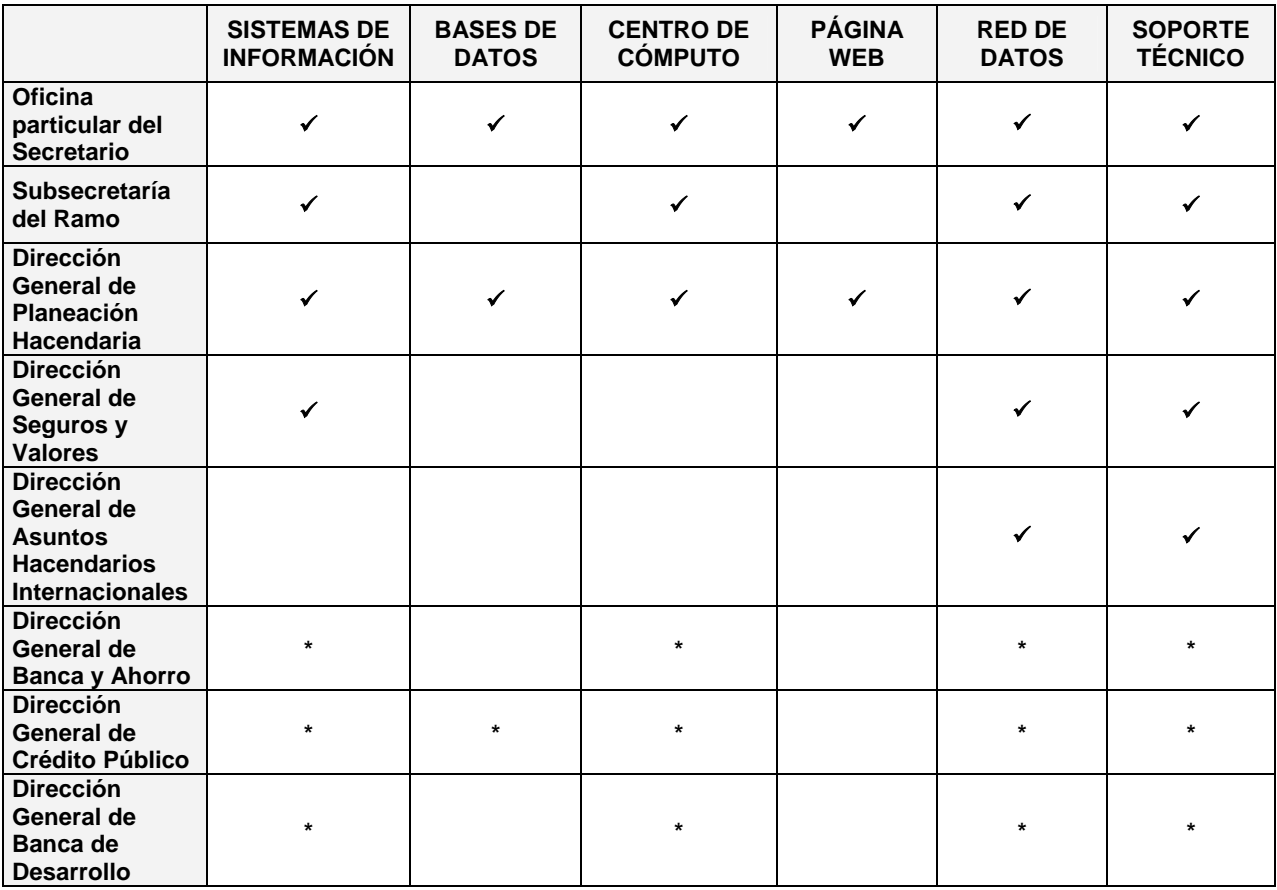

*Cuadro 2.- Relación entre áreas de la SHCP y servicios informáticos proporcionados por la USE \* Servicios proporcionados solo en caso de que el área informática no contara con los recursos suficientes* 

La subdirección de desarrollo se dedicaba principalmente al desarrollo y actualización de sistemas de información, que tenían como objetivo facilitar los procesos en las tareas adjetivas de la SHCP.

El periodo en el que colaboré en el departamento de programación fue la etapa de aprendizaje laboral, si bien ya había culminado los 10 semestres obligatorios de la carrera, lo cual hacia que contara con las bases teóricas, podría describir este periodo como "la etapa de enfrentamiento con el mundo real" en el cual tenía que demostrar que podía aplicar en la práctica lo aprendido en la teoría.

Mis actividades en el departamento de programación se enfocaron en el área de desarrollo de sistemas, desarrollé pequeños módulos y funciones de algunos sistemas de información.

El modelo de desarrollo de sistemas utilizado en la Unidad de Sistemas Estadísticos, era el modelo cascada y una metodología de programación orientada a eventos, conceptos que se describen en el capitulo 2 del presente informe.

A mediados de 1999 por reasignación de personal y redistribución de actividades pase a formar parte del departamento de servicios de cómputo en la subdirección de producción.

La subdirección de producción apoyaba a las subdirecciones de redes y desarrollo cuando era necesario y viceversa, pero se podrían clasificar sus tareas principales en:

- Administración del Centro de Cómputo.
- Administración de las Bases de Datos Oracle.
- Administración de la Red de Datos.
- Administración de dos Sistemas de Información:
	- Sistema de Control de Gestión del Secretario.
	- Sistema de Información Hacendaria.

Como parte del apoyo a la subdirección de desarrollo, una de mis primeras actividades en el departamento de servicios de cómputo fue la actualización del Sistema de Directorio de Intermediarios Financieros no Bancarios, el cual fue desarrollado para la Dirección General de Seguros y Valores.

Durante este periodo, también comencé con el análisis y documentación de los Sistemas de Control de Gestión y de Información Hacendaria.

A principios de 2000, fui promovida para tomar la jefatura del departamento de procesamiento de datos, en este departamento mis actividades fueron:

- Administración de Bases de Datos.
- Administración del Sistema de Control de Gestión del Secretario.
- Administración del Sistema de Información Hacendaria.
- Administración del Sistema de Directorio de Intermediarios Financieros no Bancarios.

También durante el año 2000 se publicaron reformas a los reglamentos interiores de la Secretaría de Hacienda y Crédito Público; así como un nuevo acuerdo de adscripción de unidades administrativas de la Secretaría, efectuándose los siguientes cambios a la estructura orgánica de la Unidad de Sistemas Estadísticos:

1. La Unidad de Sistemas Estadísticos paso a ser la Dirección General Adjunta de Sistemas Estadísticos (DGASE).

- 2. La Dirección General Adjunta de Sistemas Estadísticos deja de ser parte de la Dirección General de Planeación Hacendaria para depender directamente de la Subsecretaría del Ramo.
- 3. La Dirección General Adjunta de Sistemas Estadísticos se convierte en la unidad administrativa coordinadora de todas las áreas informáticas de la Subsecretaría del Ramo.

La nueva estructura se muestra en el organigrama 2.

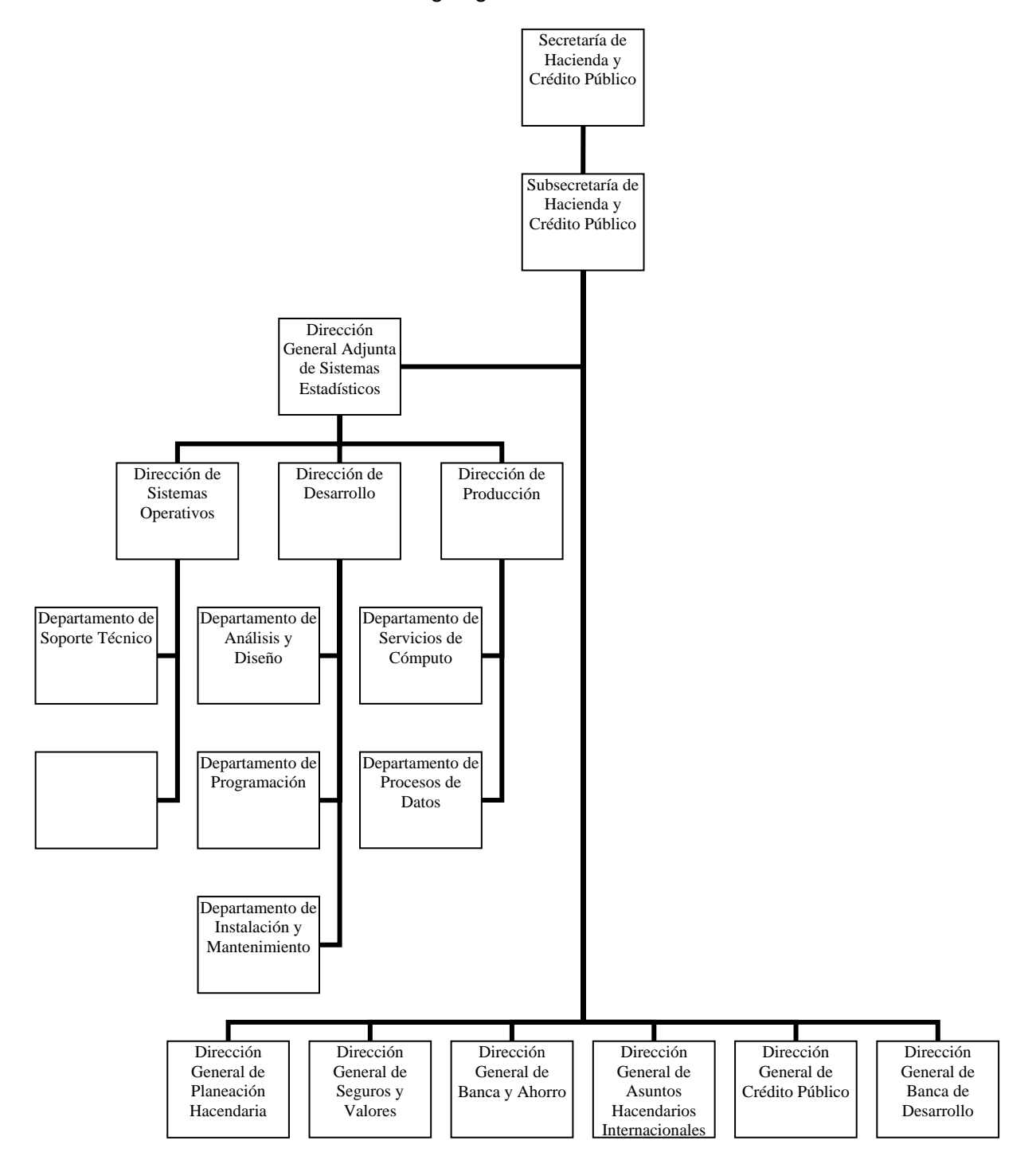

*Organigrama 2.- Estructura orgánica de la Dirección General Adjunta de Sistemas Estadísticos en la SHCP*  En 2002, como resultado de reacomodo de personal, pase de la jefatura del departamento de procesamiento de datos a la jefatura del departamento de servicios de cómputo en el que continúe desempeñando las mismas actividades que realizaba hasta el momento.

En Junio del 2003, la Dirección General Adjunta de Sistemas Estadísticos pasó a ser la Coordinación de Procesos y Estructuras de Información, y tenía entre sus principales tareas asignadas:

- Fomentar la optimización en el desarrollo y explotación de soluciones de tecnologías de información.
- Determinar la factibilidad técnica de soluciones de tecnologías de información y servicios en la materia para la Subsecretaría de Hacienda y Crédito Público.
- Coordinar la automatización total o parcial de los procesos de las unidades administrativas adscritas a la Subsecretaría de Hacienda y Crédito Público.
- Mantener la operación de los sistemas que apoyan algún proceso en la Subsecretaría de Hacienda y Crédito Público y proponer su robustecimiento y actualización.

La Coordinación de Procesos y Estructuras de Información, al igual que la DGASE dependía directamente de la Subsecretaría del Ramo, en esta nueva estructura las direcciones pasan a ser subdirecciones, con excepción de la dirección de producción, la cual desaparece y pasa a ser la Dirección de Procesos y Estructuras de Información.

El departamento de servicios de cómputo depende directamente de la Dirección de Procesos y Estructuras de Información.

Durante este cambio, mis actividades continúan siendo:

- Administración de las bases de datos Oracle.
- Administración del Sistema de Control de Gestión del Secretario.
- Administración del Sistema de Información Hacendaria.
- Administración del Sistema de Directorio de Intermediarios Financieros no Bancarios.

Además, debido a la reducción de personal y reasignación de tareas, me fue asignada la administración del Sistema de Control de Gestión del Subsecretario del Ramo.

La estructura de la Coordinación de Procesos y Estructuras de Información se muestra en el organigrama 3.

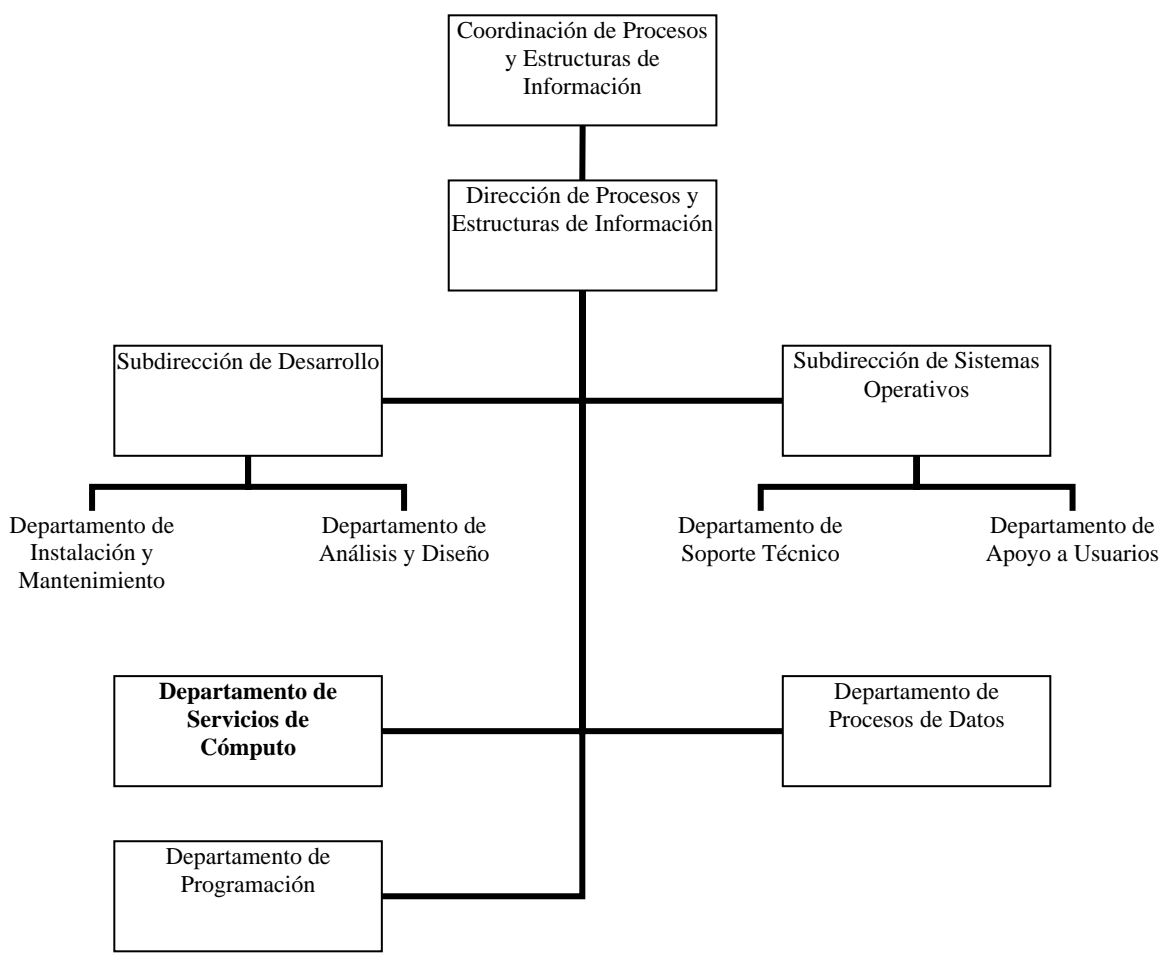

*Organigrama 3.- Estructura orgánica de la Coordinación de Procesos y Estructuras de Información* 

Finalmente, en octubre del 2004 se reestructaron todas las áreas de tecnología informática de la Secretaría de Hacienda y Crédito Público y se adscriben dos coordinaciones: la Coordinación General de Calidad y Seguridad de la Información (CGCSI) y la Coordinación General de Tecnologías de Información y Comunicaciones (CGTIC)

Las principales funciones de estas dos coordinaciones, de acuerdo al reglamento interno de la Secretaría de Hacienda y Crédito Público son:

- 1. COORDINACIÓN GENERAL DE CALIDAD Y SEGURIDAD DE LA INFORMACIÓN
- Definir conjuntamente con la Coordinación General de Tecnologías de Información y Comunicaciones las políticas, normas, procesos, estructura, contenido lógico y nomenclatura de los datos que maneja la Secretaría para la creación e integración del Modelo de Datos Institucional, del Almacén Único de Datos y del Almacén Único de Procesos e Información del Personal de la Secretaría.
- Diseñar, implementar, operar y mantener conjuntamente con la Coordinación General de Tecnologías de Información y Comunicaciones las metodologías, procesos y herramientas de explotación y uso de la información del Almacén Único de Datos y del Almacén Único de Procesos e Información del Personal de la Secretaría.
- Solicitar a las unidades administrativas de la Secretaría la información, los procedimientos, metodologías, métricas y estadísticas para la extracción, generación y transformación de datos, y asegurar su contenido lógico y físico en el Almacén Único de Datos y en el Almacén Único de Procesos e Información del Personal de la Secretaría, así como llevar a cabo su integración y sistematización conjuntamente con la Coordinación General de Tecnologías de Información y Comunicaciones.
- 2. COORDINACIÓN GENERAL DE TECNOLOGÍAS DE LA INFORMACIÓN Y **COMUNICACIONES**
- Definir y establecer la plataforma de tecnologías de información y comunicaciones y el marco tecnológico de referencia que apoye las funciones de las unidades administrativas de la Secretaría, así como promover su evolución, innovación, optimización y estandarización.
- Definir y establecer normas, lineamientos y metodologías para la administración de proyectos tecnológicos, la administración de tecnología, y el desarrollo, implementación y mantenimiento de sistemas y el control de operaciones de infraestructura.
- Implementar y supervisar la infraestructura tecnológica de los servicios informáticos institucionales, de acuerdo a los estándares establecidos en materia de tecnologías de información y comunicaciones de la Secretaría, empleando, en su caso, servicios de terceros.
- Diseñar, desarrollar, integrar, implementar, proporcionar y mantener los sistemas y servicios en materia de tecnologías de la información y comunicaciones que apoyen las funciones sustantivas, administrativas y de control de las unidades administrativas de la Secretaría, conforme a los objetivos y plan estratégico de la misma.
- Administrar y operar los servicios de infraestructura de cómputo, comunicaciones, aplicaciones, información y servicios informáticos institucionales empleando, en su caso, servicios de terceros.
- Proporcionar la atención y el soporte técnico a los usuarios en materia de servicios informáticos institucionales, a fin de promover el uso y operación adecuados de los distintos sistemas, equipos, redes y dispositivos informáticos con que cuente la Secretaría.
- Implementar conjuntamente con la Coordinación General de Calidad y Seguridad de la Información, las políticas, normas y mecanismos que permitan una operación continua de la red de comunicaciones y de la infraestructura de tecnologías de la información relacionada con los servicios informáticos institucionales de la Secretaría.
- Definir conjuntamente con la Coordinación General de Calidad y Seguridad de la Información, las políticas, normas, procesos, plataforma de tecnologías de información y comunicaciones, modelo de datos y nomenclatura de los datos que maneja la Secretaría para la creación e integración del Almacén Único de Datos y del Almacén Único de Procesos e Información del Personal de la Secretaría.

• Diseñar, operar, y administrar conjuntamente con la Coordinación General de Calidad y Seguridad de la Información el Almacén Único de Datos y el Almacén Único de Procesos e Información del Personal de la Secretaría, a fin de mantener su integridad y permitir el acceso a la información contenida en los mismos a las unidades administrativas de la Secretaría en cuya competencia incida la información que contengan.

Como consecuencia de la reestructuración de áreas y la creación de las dos coordinaciones antes mencionadas, quedé a cargo del Departamento de Diseño y Estructuras de la Información en la Coordinación General de Calidad y Seguridad de la Información (CGCSI).

Así mismo, al quedar a cargo de la CGTIC el diseño, desarrollo, integración, implementación y mantenimiento de los sistemas de información hice entrega de toda la información correspondiente a los sistemas que venía administrando hasta ese momento al personal de la Coordinación General de Tecnologías de la Información y Comunicaciones y comenzó mi participación en el desarrollo del Almacén Único de Datos, proyecto en el cual participo hasta el momento.

En el diagrama 4 se muestra parte de la estructura orgánica de la Coordinación General de Calidad y Seguridad de la Información.

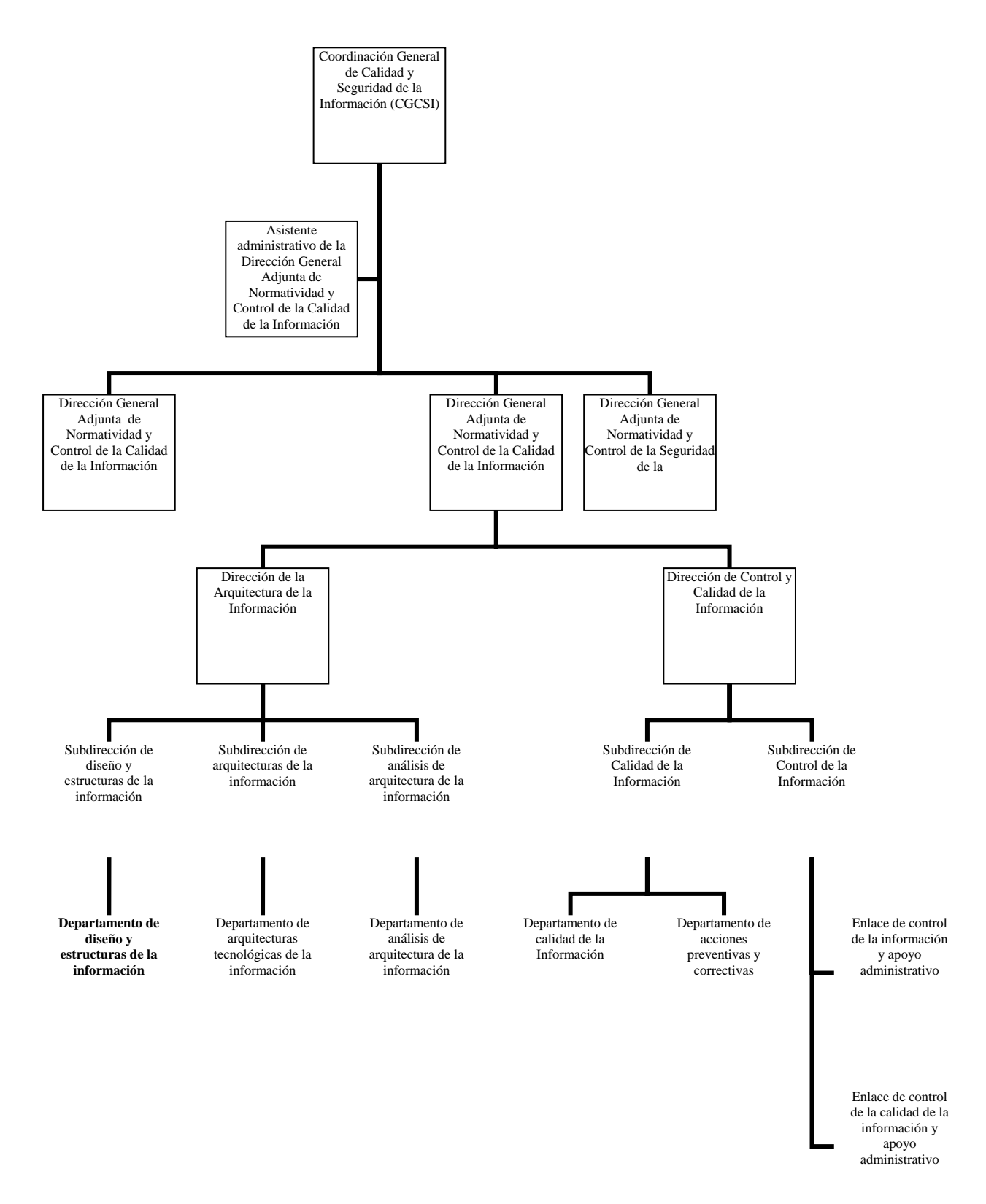

*Organigrama 4.- Parte de la estructura orgánica de la Coordinación General de Calidad y Seguridad de la Información* 

# **MARCO TEÓRICO**

Mi experiencia dentro de la Secretaría de Hacienda y Crédito Público se enfoca en tres principales áreas de la Ingeniería en Computación:

- Sistemas de Información,
- Bases de Datos y
- Almacén de Datos (Datawarehouse).

Estos tres conceptos tienen entre sí un tema en común: **LA INFORMACIÓN**.

Para la Secretaría de Hacienda y Crédito Público, así como para cualquier empresa, la información es, después de los recursos humanos, el activo más importante, ya que proporciona los conocimientos indispensables para la realización de su actividad; es en sí, un recurso estratégico.

Al irse incrementando la cantidad de información, se convierte en indispensable la utilización de herramientas que permitan su correcta administración; de aquí la necesidad de contar con Sistemas de Información que faciliten el manejo y administración de la misma.

#### **1.1. SISTEMAS DE INFORMACIÓN**

 $\overline{a}$ 

Existen muchas definiciones de sistema. Sin embargo, hay tres elementos en los que todas estas definiciones coinciden:

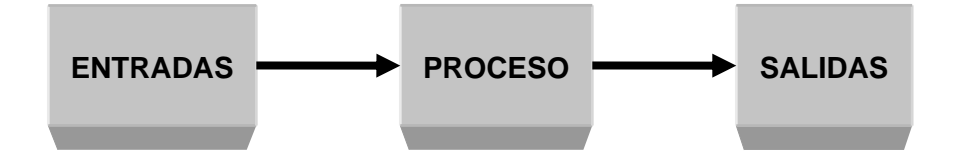

**Entradas:** Son los datos requeridos para la correcta ejecución de los procesos y la consecuente proporción de resultados válidos (salidas).

**Proceso:** Permite la transformación de datos de entrada en información que puede ser utilizada como entrada para otro proceso, o bien para la toma de decisiones, lo que hace posible, entre otras cosas, que un tomador de decisiones genere una proyección financiera a partir de los datos que contiene un estado de resultados o un balance general de un año base.

**Salidas:** Información procesada, la cual deberá tener un valor agregado para el usuario.

Se entiende por sistema de información al conjunto de componentes interrelacionados que operan conjuntamente para capturar, procesar, almacenar y distribuir información que apoye la toma de decisiones, la coordinación, el control y análisis en una organización<sup>1</sup>.

<sup>&</sup>lt;sup>1</sup> Laudon K. y Laudon J.; Essentials of Management Information Systems: Organization and Technology, Mc Graw-Hill, 1997

Cada sistema de información, responde a una necesidad en particular, James A Senn los ha clasificado en tres categorías<sup>2</sup>:

- *Sistemas para el procesamiento de transacciones* (sistemas transaccionales): cuyo objetivo es generar información para actividades rutinarias o repetitivas y en las que se involucran grandes y similares volúmenes de transacciones, los procedimientos son bien comprendidos y existen pocas excepciones a los procedimientos normales de operación.
- *Sistemas de información administrativa* (sistemas de apoyo a decisiones): producen información para la toma de decisiones y la resolución de problemas. Estos sistemas hacen uso de la información de los sistemas para el procesamiento de transacciones pero adicionalmente se requiere de otros factores para su utilización.
- *Sistemas de Soporte a la Toma de Decisiones* (DSS: Decision Support Systems) tienen como finalidad apoyar la toma de decisiones mediante la generación y valuación sistemática de diferentes alternativas o escenarios de decisión, todo esto utilizando modelos y herramientas computacionales. Un DSS no soluciona problemas, ya que sólo apoya el proceso de toma de decisiones.

En cuanto a recuperación de información, se pueden clasificar los Sistemas de Información en dos grupos $^3$ :

• *Sistemas de Acceso a Bases de Datos.* Se limita a traducir la solicitud del usuario a un lenguaje adecuado para el Sistema de Gestión de Bases de Datos (SGBD) (módulo encargado de mantener y proteger los datos almacenados), enviarle la consulta, recoger la información devuelta por el SGBD, y presentarla en algún formato adecuado.

• *Sistemas de Recuperación de Información*. No sólo es capaz de acceder a la información almacenada previamente en las bases de datos (BD) sino que puede aplicar distintas funciones sobre los datos recuperados, como parte del proceso de la solicitud que ha sido realizada por el usuario.

 $\overline{a}$ 2

<sup>&</sup>lt;sup>2</sup> Senn, James A. Análisis y Diseño de Sistemas de Información. Editorial Mc. Graw Hill.<br><sup>3</sup> Sistemas de recuperación de información en lenguaje natural. [En línea] http://elies.rediris.es/elies12/cap312.htm Escuela Técnica Superior de Ingenieros de Telecomunicación, Madrid (España) José Colás Pasamontes. [Consulta: 8 febrero 2007]

#### **1.1.1. CICLO DE VIDA DEL DESARROLLO DE SISTEMAS**

Independientemente del tipo de sistema de información del que se trate, cada uno de éstos pasa por un proceso desde la definición de los requisitos hasta la finalización de su uso, denominado "Ciclo de vida del desarrollo del sistema"; el cual es un enfoque por fases del análisis y diseño que sostiene que los sistemas son desarrollados de mejor manera mediante el uso de un ciclo específico de actividades del analista y del usuario<sup>4.</sup>

En las áreas en las cuales colaboré en la Secretaría de Hacienda, éste ciclo de vida estaba basado en el "Modelo Cascada".

#### **1.1.2. MODELO CASCADA**

El modelo de cascada se define como una secuencia de actividades a ser seguidas en orden, donde la estrategia principal es definir y seguir el progreso del desarrollo de software hacia puntos de revisión bien definidos.

En un modelo en cascada, un proyecto progresa a través de una secuencia ordenada de pasos partiendo del concepto inicial del software hasta la prueba del sistema.

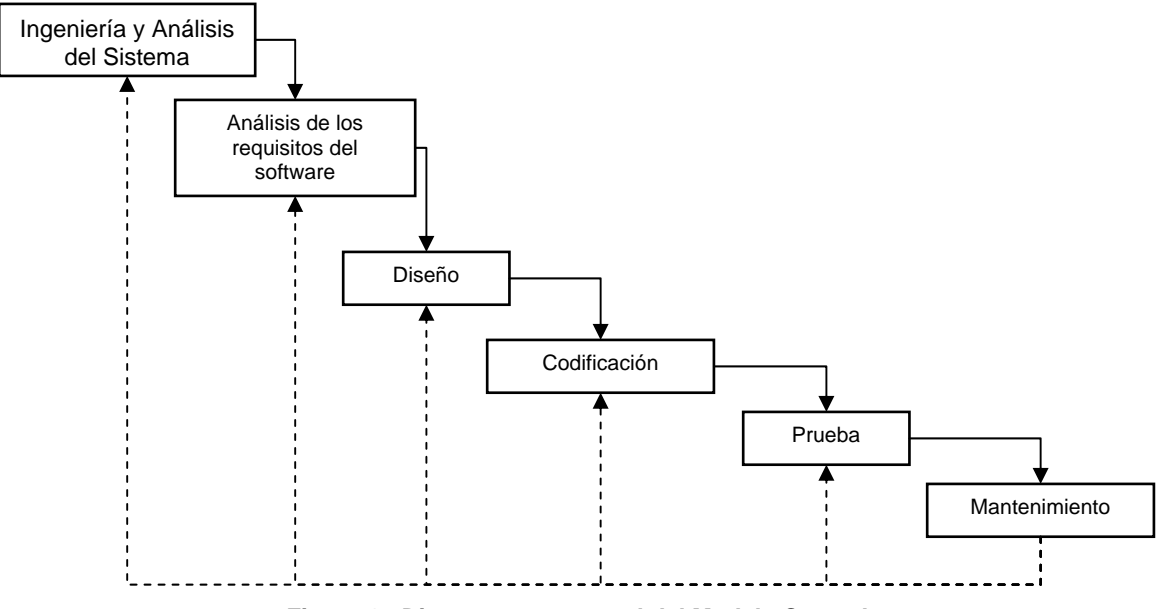

*Figura 1.- Diagrama conceptual del Modelo Cascada* 

 $\overline{a}$ <sup>4</sup> Kendall, Kennet & Julie. Análisis y diseño de Sistemas. Editorial Pearson Educación

*Modelo en Cascada<sup>5</sup> (Bennington 1956),* Abarca las siguientes actividades:

*Ingeniería y Análisis del Sistema:* Debido a que el software es siempre parte de un sistema mayor, el trabajo comienza estableciendo los requisitos de todos los elementos del sistema y luego asignando algún subconjunto de estos requisitos al software.

*Análisis de los requisitos del software:* El proceso de recopilación de los requisitos se centra e intensifica especialmente en el software. El ingeniero de software debe comprender el ámbito de la información del software, así como la función, el rendimiento y las interfaces requeridas.

*Diseño:* El diseño del software se enfoca en cuatro atributos distintos del programa: la estructura de los datos, la arquitectura del software, el detalle procedimental y la caracterización de la interfaz. El proceso de diseño traduce los requisitos en una representación del software con la calidad requerida antes de que comience la codificación.

*Codificación:* El diseño debe traducirse en una forma legible para la máquina. El paso de codificación realiza esta tarea. Si el diseño se realiza de una manera detallada la codificación puede realizarse mecánicamente.

*Prueba:* Una vez que se ha generado el código comienza la prueba del programa. La prueba se centra en la lógica interna del software, y en las funciones externas, realizando pruebas que aseguren que la entrada definida produce los resultados que realmente se requieren.

*Mantenimiento*: El mantenimiento de sistemas es el mantenimiento continuo después del inicio del funcionamiento, es considerada como la fase más prolongada y costosa del ciclo de vida de los sistemas.

Personalmente, considero las etapas de análisis y diseño como las más importantes en el desarrollo de un sistema, ya que son estas la base para obtener el producto deseado. Un mal análisis dará como resultado un sistema sin valor para el usuario y un mal diseño nos hará regresar al punto inicial.

<sup>&</sup>lt;u>.</u><br><sup>5</sup> Ingeniería del Software: Un enfoque practico, Roger S. Presuman, 3<sup>ra</sup> Edición.

#### **1.2. BASES DE DATOS**<sup>4</sup>

Las Bases de Datos están íntimamente ligadas a los Sistemas de Información, ya que las primeras no pueden vivir sin los segundos, no se puede concebir una base de datos que no llegase a ser utilizada o explotada. Por lo que es importante el buen diseño de estas ya que asegurará el buen desempeño de los Sistemas de Información.

Dado que la información es el activo más importante en la operación de la Secretaría de Hacienda y Crédito Público, es de vital importancia mencionar las bases de datos, así como a los Sistemas Gestores de Bases de Datos (SGBD), ya que son estos los que permiten almacenar y posteriormente acceder a los datos de forma rápida y estructurada.

Una base de datos es una fuente central de datos que está pensada para que sea compartida por muchos usuarios con una diversidad de aplicaciones.

Cuando un usuario necesita datos particulares, una base de datos bien diseñada anticipa la necesidad de tales datos. Por consecuencia, los datos tienen una mejor oportunidad de estar disponibles en una base de datos que en un sistema de archivos convencionales. También puede ser más flexible que archivos separados, esto es, una base de datos puede evolucionar conforme cambian las necesidades de los usuarios y las aplicaciones.

El enfoque de base de datos tiene la ventaja de permitir que los usuarios tengan su propia vista de los datos. Los usuarios no necesitan preocuparse de la estructura actual de la base de datos o de su almacenamiento físico.

De acuerdo a Kendall and Kendall<sup>4</sup>, los objetivos de una base de datos, incluyen:

- Asegurarse de que la base de datos pueda ser compartida entre los usuarios de una diversidad de aplicaciones.
- Mantener datos que sean precisos y consistentes.

 $\overline{a}$ 

- Asegurarse de que todos los datos requeridos para las aplicaciones actuales y futuras estén fácilmente disponibles.
- Permitir que la base de datos evolucione y que las necesidades de los usuarios crezcan.
- Permitir que los usuarios construyan su vista personal de los datos sin preocuparse de la forma en que estén físicamente guardados los datos.

Las últimas versiones de la mayoría de las grandes bases de datos relacionales (Oracle, SQL Server, Informix) son objeto relacionales<sup>6</sup>.

<sup>6</sup> Principios sobre bases de datos relacionales [En línea] Jorge Sánchez Bases de Datos http://www.jorgesanchez.net/bd/bdrelacional.pdf [Consulta: 13 Febrero 2007]

Algunas de las Cualidades de un buen diseño de Base de Datos son: $^7$ 

- Reflejar la estructura del problema en el mundo real.
- Ser capaz de representar todos los datos esperados, incluso con el paso del tiempo.
- Proporcionar un acceso eficaz a los datos.
- Mantener la integridad de los datos a lo largo del tiempo.
- Ser claro, coherente y de fácil comprensión.

#### **1.2.1. BASES DE DATOS OBJETO - RELACIONALES**

Tratan de ser un híbrido entre el modelo relacional y el orientado a objetos. En las bases de datos objeto relacionales se intenta conseguir una compatibilidad relacional dando la posibilidad de integrar mejoras de la orientación a objetos.

Estas bases de datos se basan en el estándar SQL 99 que dictó las normas para estas bases de datos. En ese estándar se añade a las bases relacionales la posibilidad de almacenar procedimientos de usuario, triggers, tipos definidos por el usuario, consultas recursivas, bases de datos OLAP, tipos LOB,...

#### **1.2.2. BASES DE DATOS RELACIONALES**

Edgar Frank Codd definió las bases del modelo relacional a finales de los 60. Trabajaba para IBM empresa que tardó un poco en implementar sus bases. Pocos años después el modelo se empezó a implementar cada vez más, hasta ser el modelo de bases de datos más popular.

En las bases de Codd se definían los objetivos de este modelo:

*Independencia física*. La forma de almacenar los datos, no debe influir en su manipulación lógica.

*Independencia lógica*. Las aplicaciones que utilizan la base de datos no deben ser modificadas por que se modifiquen elementos de la base de datos.

*Flexibilidad.* La base de datos ofrece fácilmente distintas vistas en función de los usuarios y aplicaciones.

*Uniformidad*. Las estructuras lógicas siempre tienen una única forma conceptual (las tablas).

*Sencillez.* 

 $\overline{a}$ 

Las bases de datos relacionales se basan en el uso de tablas (también se las llama relaciones). Las tablas se representan gráficamente como una estructura rectangular formada por filas y columnas. Cada columna almacena información sobre una propiedad determinada de la tabla (se le llama también atributo), nombre, apellidos, edad,....

Cada fila posee una ocurrencia o ejemplar de la instancia o relación representada por la tabla (a las filas se las llama también tuplas).

 $^7$  Diseño de bases de datos relacionales: principios básicos de diseño [En línea] Massachussets Institute of Technology http://mit.ocw.universia.net/curso11208/11/11.208/IAP02/lecture-notes/lecture5-2.html#Qualities\_of\_a\_Good\_Database\_Design [Consulta: 25 Abril 2007]

#### **1.2.3. BASES DE DATOS ORIENTADAS A OBJETOS**

Desde la aparición de la programación orientada a objetos se empezó a pensar en bases de datos adaptadas a estos lenguajes. En estos lenguajes los datos y los procedimientos se almacenan juntos. Esta es la idea de las bases de datos orientadas a objetos.

A través de esta idea se intenta que estas bases de datos consigan arreglar las limitaciones de las relacionales. Por ejemplo el problema de la herencia, tipos definidos por el usuario, disparadores almacenables en la base de datos, soporte multimedia.

#### **1.2.4. SISTEMAS ADMINISTRADORES DE BASES DE DATOS**

Los Sistemas Gestores de Bases de Datos (SGBD) son también conocidos como Sistema Manejador de Base de Datos (DBMS) o, referenciados por sus siglas en ingles como Relational DataBase Management System (RDBMS)

Un sistema gestor de bases de datos (DBMS o Database Management System) es el software que sirve de intermediario entre el usuario y la base de datos.

Tiene las siguientes funciones<sup>8</sup>:

- Interactuar en forma transparente con el manejador de archivos del sistema operativo para la actualización, almacenamiento y recuperación de los datos. El usuario, a excepción del Administrador de Bases de Datos (DBA), no debería preocuparse por las estructuras internas o por los procedimientos usados para manipularlos.
- Optimizar la búsqueda de la información.
- Ofrecer un catálogo asequible por el usuario (auto descriptivo). Un DBMS debe ser capaz de responder a preguntas sobre:
	- Los elementos que conforman la estructura de la base de datos.
	- Las características de los atributos o campos (longitud, tipo de datos).
	- **Las restricciones.**
	- **Los significados de los elementos o datos.**
	- Cuales programas usan cuales datos y como los usan.
- Manejo de transacciones: para asegurar que todas las actualizaciones se hagan todas o ninguna. Una transacción es una secuencia de pasos para cumplir una tarea, según el punto de vista del usuario final.
- Controlar el acceso concurrente o simultáneo a los mismos datos para que no existan conflictos por las peticiones de los usuarios o aplicaciones.
- Servicios de recuperación ante fallas.

 8 Notas sobre bases de datos [en línea]. Colombia: Universidad de Colombia, Publicaciones, Profesora: Claudia Jiménez Ramírez http://www.unalmed.edu.co/~csjimene/pub2/bd.pdf [Consulta: 14 febrero 2007]

- **Permitir hacer respaldos totales o parciales de la base de datos.**
- Creación y mantenimiento de archivos log de transacciones o bitácoras; que deben ser actualizados antes que los datos mismos.
- **Incluye la identificación de la transacción, hora y fecha de la misma.**
- Archivos de imágenes anteriores y posteriores.
- Permitir la devolución de la base de datos a un estado correcto conocido.
- Poner en practica la seguridad para impedir el acceso a los datos a los usuarios no autorizados mediante:
	- El encriptamiento de la información.
	- **Los subesquemas o vistas.**
	- Privilegios o reglas de autorización: sujeto, objeto, acción y restricción.
	- Procedimientos definidos por el usuario que pueden aumentar la seguridad.
- Implantar mecanismos para preservar la integridad de los datos mediante la especificación con:
	- **Tipos de datos.**
	- Valores válidos.
	- **Formatos y valores por defecto.**
	- **Restricciones.**
- Servicios para promover la independencia de datos.
- Otros servicios utilitarios para la administración de los datos.

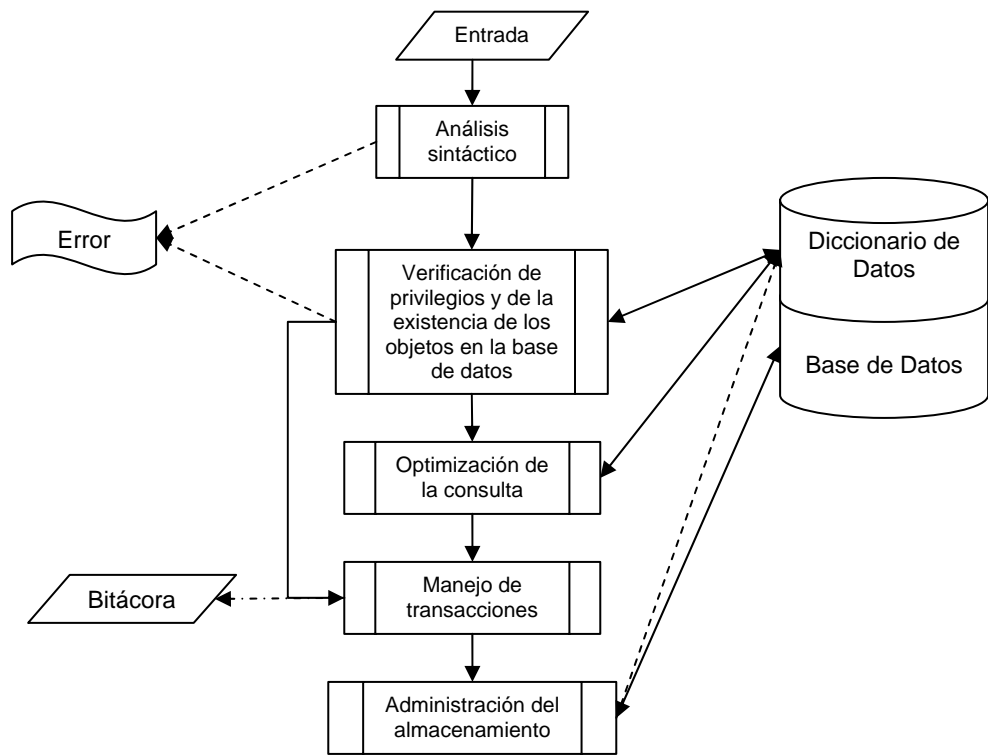

*Figura 2.- Funcionamiento de un DBMS* 

En mi experiencia laboral utilice dos tipos de Administradores de Bases de Datos: *Fox Pro* y *Oracle*.

#### **1.2.4.1. FOX PRO<sup>9</sup>**

Una base de datos en Visual Fox Pro no es solo un contenedor de tablas, sino de muchos de los elementos que tienen que ver con ellas.

El concepto de base de datos que incorpora visual fox pro esta tomado de access y su finalidad es agrupar todo lo referente a las tablas de una aplicación. Todas estas ligadas a la base de datos, aunque son separables de ella.

A las tablas que no están dentro de una base de datos se les denomina tablas libres, éstas se diferencian en que no poseen las propiedades que se incorporan a la tabla cuando están dentro de una base de datos, tales como: tablas, relaciones, integridad referencial, procedimientos almacenados, consultas, vistas locales y vistas remotas.

El poder del Visual Fox Pro se basa en dos puntos elementales:

- Fue diseñado originalmente como un lenguaje de programación para DOS, este fue desarrollado con el lenguaje "C", lo que permitió tiempo más tarde, poder llevarlo a otras plataformas como Unix, Windows y Macintosh, dado el poder que tiene el "C" como lenguaje en su más pura expresión.
- Se incorporó una tecnología de manejo de índices llamada "RUSHMORE". Rushmore, básicamente es una técnica de búsqueda interna que aprovecha los índices de la tabla para acceder a grupos de registros. Comprende diversas técnicas, no explicadas hasta ahora. Entre ellas están la forma de indexación, compresión de datos, optimización de consultas, almacenamiento de bitmaps, gestión de a entrada/salida de datos y gestión de memoria.

#### **1.2.4.2. ORACLE**<sup>10</sup>

Oracle es el software que permite una administración y desarrollo de bases de datos. Tiene tres posibilidades de ejecución:

*Local o basada en host.* El servidor se ejecuta en la misma máquina en la que se conectan los clientes.

*Cliente-Servidor.* Enfoque más típico. El servidor reside en un ordenador distinto respecto al que los usuarios van a usar para conectarse a la base de datos.

*Cliente-Servidor de Aplicaciones-Servidor*. Los usuarios acceden a un servidor de aplicaciones (Oracle Application Server) que, a su vez, accede al servidor Oracle. Los tres elementos (cliente, servidor de aplicaciones, servidor Oracle) pueden estar en tres máquinas distintas.

Se considera a Oracle como uno de los sistemas de bases de datos más completos, destacando cuatro características principales:

 9 Iglesias Balbas, Rubén, Visual FoxPro, Fundamentos y técnicas de programación. Edit. Alfaomega, 1997.

<sup>10 [</sup>En línea] http://www.jorgesanchez.net/bd/arquOracle.pdf [consulta: 8 Febrero 2007]

#### **a) Estabilidad**

Según la real academia española, estabilidad se define como una cualidad que permite a algo que se mantenga sin peligro de cambiar, caer o desaparecer.

#### **b) Escalabilidad**

En términos generales, la escalabilidad hace referencia a la capacidad de un sistema para mantener, si no mejorar, su rendimiento medio conforme aumenta el número de clientes.

#### **c) Soporte de transacciones11.**

El soporte de transacciones ayuda a los servidores de datos y a las aplicaciones a enfrentarse a fallas que no son previstas por dispositivos de hardware o su software controlador. Se consideran tres tipos de dispositivos: comunicaciones, procesador y almacenamiento.

A continuación se describen seis de las funciones requeridas para implementar un servicio de transacciones:

- El administrador de transacciones es el responsable de alcanzar el consenso entre los participantes en una transacción, así como la terminación completa o incompleta de la transacción.
- La administración de recuperación es responsable de almacenar el estado después de una falla, por ejemplo; deshacer los efectos de una transacción incompleta.
- La responsabilidad de la transferencia de información entre el almacenamiento volátil y el permanente es responsabilidad del administrador de buffer.
- La administración de conexión se encarga de lograr las conexiones entre clientes y servidores.
- Administración de bloqueos. Se encarga del control de concurrencias.
- El administrador de comunicaciones es responsable de que transparentemente se extiendan las comunicaciones a través de la red y de comunicar al administrador de transacciones cuando una transacción se hace distribuida.

#### **d) Es multiplataforma.**

Las aplicaciones multiplataforma son aquellas que pueden funcionar en diferentes sistemas operativos y/o ordenadores, pero el código fuente es el mismo

#### **1.2.5. REPLICACIÓN<sup>12</sup>**.

Otro de los términos importantes, hablando de información es la disponibilidad.

 $\overline{a}$ <sup>11</sup> Sincronización de los sistemas distribuidos. [En línea] Instituto tecnológico de Morelia

http://antares.itmorelia.edu.mx/~antolino/sis-dis-1/capitulo\_3.html [Consulta: 12 Febrero 2007]<br><sup>12</sup> Oracle8 Replication,Release 8.0 Primary Authors: Steve Bobrowski, Gordon Smith

Hoy en día las organizaciones dependen en gran medida de la seguridad de su información, hasta tal punto que si ésta no se encuentra disponible, o está alterada, se detiene la operación del negocio, y eso es algo que no se puede permitir, ya que implica un costo demasiado alto y lo que es peor, cuando se dan este tipo de incidencias se descubre en la mayoría de los casos, que se pudo haber prevenido a un costo mucho más bajo. En última instancia la prevención es siempre más rentable que la recuperación de daños.

La mayoría de las organizaciones consideran la seguridad de la información algo secundario sin darse cuenta de que su operación depende del grado de protección de ésta, y que no pueden permitirse robos de datos o alteración de la misma, ya sea de manera intencionada o por  $descuido<sup>13</sup>$ .

En el caso de los sistemas de información, lo mas vulnerable son los datos que se manejan, y cuando estos datos son de vital importancia en el funcionamiento de una organización, lo más lógico es la implementación de mecanismos que aseguren su disponibilidad y conservación.

Uno de los mecanismos implementados para asegurar la disponibilidad de la información del Sistema de Control de Gestión del Secretario a nivel Base de Datos, fue la replicación.

Replicación es el proceso de copiar y mantener objetos de una base de datos en múltiples bases de datos para formar un sistema de base de datos distribuida. La replicación provee el rendimiento y protege la disponibilidad de las aplicaciones debido a las opciones de acceso de datos existente. Por ejemplo, es mejor que una aplicación acceda normalmente a una base de datos local que a una base de datos remota, para minimizar el tráfico de red y tener un mejor rendimiento. De esta manera, la aplicación puede continuar funcionando si sucede una falla en el servidor local, porque los otros servidores mantendrán la información replicada accesible.

La replicación mejora la disponibilidad de las aplicaciones porque provee opciones alternativas de acceso a los datos. Si la base de datos de procesamiento en línea no se encuentra disponible, los usuarios pueden acceder a consultar o modificar los datos en otro sitio alterno<sup>14</sup>.

#### **1.2.5.1. REPLICACIÓN BÁSICA**

Las réplicas de los datos proveen accesos de solo-lectura a los datos de la tabla que se originan desde un site primario (master). Las aplicaciones pueden consultar datos de las replicas de datos locales para evitar acceso a la red. Sin embargo, las aplicaciones a través del sistema deben de acceder datos al site primario (master) cuando las actualizaciones sean necesarias.

#### **1.2.5.2. USOS DE REPLICACIÓN BÁSICA**

*Distribución de información*. Por ejemplo, considere las operaciones de una cadena de tiendas de autoservicio, con este tipo de negocios, es crítico asegurar que la información de los precios está siempre actualizada, relativamente concurrente y consistente. La información de los precios de los productos podría ser refrescada todas las noches de una tabla de precios primaria.

<sup>&</sup>lt;sup>13</sup> Manual de políticas de Seguridad de la Información. SHCP. 2006.

<sup>14</sup> Introducción a la replicación de base de datos con oracle advanced replication. [En línea] http://www.freelancersteam.com/documentos/Advanced%20Replication.pdf [consulta: 14 Febrero 2007 ]

*Gran carga de información.* Es útil como una forma de replicar toda la base de datos. Por ejemplo, cuando el rendimiento de un sistema de procesamientos de transacciones alto es crítico.

*Transporte de información*. Como un mecanismo de transporte de replicación. Por ejemplo, puede periódicamente moverse datos de una base de datos de procesamiento de transacciones de producción a un datawarehouse.

#### **1.2.5.2.1. SNAPSHOTS**

Es una copia local de una tabla que se originan desde una o más tablas master remotas. Una aplicación puede consultar los datos en el snapshot de solo-lectura, pero no puede insertar, actualizar o eliminar renglones en el snapshot.

Objetos internos del snapshot.- Cuando se crea un snapshot de solo-lectura, oracle crea varios objetos de la base de datos para soportar el snapshot:

- Crea una tabla base para almacenar los datos del snapshot.
- Crea un índice para la llave primaria en la tabla base.
- Se crea una vista para cada snapshot.

#### **1.2.5.2.2. REFRESCO DE SNAPSHOT**

Los datos que un snapshot presenta no necesariamente concuerdan con los datos actuales de sus tablas master. Un snapshot es una reflexión de una transacción consistente de los datos master que existen en un punto específico de tiempo, para mantener los datos de un snapshot relativamente actuales con los datos de su master, Oracle debe periódicamente refrescar el snapshot. Un refresco de snapshot es una eficiente operación por lotes que hace que el snapshot refleje un estado más actual.

#### **1.3. DATAWAREHOUSE (DW)**

 $\overline{a}$ 

Tomando en cuenta la importancia de la información dentro de una organización, una vez que se tienen las herramientas para su manejo y almacenamiento, vienen entonces las herramientas para el análisis de la información estratégica.

En la Secretaría de Hacienda y Crédito Público, se está implementando actualmente el llamado Almacén Único de Información, que es en sí un Datawarehouse.

En primer lugar, DW no es un producto que pueda ser comprado en el mercado, sino más bien un concepto que debe ser construido. DW es una combinación de conceptos y tecnología que cambian significativamente la manera en que es entregada la información a la gente de negocios. El objetivo principal es satisfacer los requerimientos de información internos para una mejor gestión, con eficiencia y facilidad de acceso<sup>15</sup>.

Se llama *DataWarehouse* al almacén de datos que reúne la información histórica generada por todos los distintos departamentos de una organización, orientada a consultas complejas y de alto rendimiento. Un DataWarehouse pretende conseguir que cualquier departamento pueda acceder a la información de cualquiera de los otros mediante un único medio, así como obligar a que los mismos términos tengan el mismo significado para todos. Un *Datamart* es un almacén de datos históricos relativos a un departamento de una organización, así que puede ser simplemente una copia de parte de un DataWarehouse para uso departamental.

Tanto el DataWarehouse como el Datamart son sistemas orientados a la consulta, en los que se producen procesos batch de carga de datos (altas) con una frecuencia baja y conocida. Ambos son consultados mediante herramientas OLAP *(On Line Analytical Processing)* que ofrecen una visión multidimensional de la información. Sobre estas bases de datos se pueden construir *Sistemas de Información para Directivos* y *Sistemas de Ayuda a la toma de Decisiones*16.

<sup>&</sup>lt;sup>15</sup> La tecnología Datawarehousing [En línea] Universidad de Concepción, Revista Informática. Carmen Gloria Wolff<br>http://www.inf.udec.cl/revista/edicion3/cwolff.htm [Consulta: 20 Abril 2004]

<sup>.&</sup>lt;br>Cómo diseñar grandes variables en bases de datos multidimensionales En línea] Red Científica, bases de datos. http://www.redcientifica.com/doc/doc200104190004.html [Consulta: 20 Abril 2004]

#### **1.3.1. ELEMENTOS QUE INTEGRAN UN DATAWAREHOUSE**<sup>17</sup>

#### *Sistemas Operacionales*

Los datos administrados por los sistemas de aplicación operacionales son la fuente principal de datos para el datawarehouse.

#### *Extracción, Transformación y Carga de los Datos*

Se requieren herramientas de gestión de datos para extraer datos desde bases de datos y/o archivos operacionales, luego es necesario manipular o transformar los datos antes de cargar los resultados en el datawrehouse.

Tomar los datos desde varias bases de datos operacionales y transformarlos en datos requeridos para el depósito, se refiere a la transformación o a la integración de datos. Las bases de datos operacionales, diseñadas para el soporte de varias aplicaciones de producción, frecuentemente difieren en el formato.

Los mismos elementos de datos, si son usados por aplicaciones diferentes o administrados por diferentes software DBMS, pueden definirse al usar nombres de elementos inconsistentes, que tienen formatos inconsistentes y/o ser codificados de manera diferente. Todas estas inconsistencias deben resolverse antes que los elementos de datos sean almacenados en el datawarehouse.

#### *Metadata*

 $\overline{a}$ 

Otro paso necesario es crear la metadata. La metadata (es decir, datos acerca de datos) describe los contenidos del datawarehouse. La metadata consiste de definiciones de los elementos de datos en el depósito, sistema(s) del (os) elemento(s) fuente.

#### *Acceso de usuario final*

Los usuarios acceden al datawarehouse por medio de herramientas de productividad basadas en GUI (Graphical User Interface - Interfase gráfica de usuario). Pueden proveerse a los usuarios del datawarehouse muchos de estos tipos de herramientas.

Estos pueden incluir software de consultas, generadores de reportes, procesamiento analítico en línea, etc., dependiendo de los tipos de usuarios y sus requerimientos particulares. Sin embargo, una sola herramienta no satisface todos los requerimientos, por lo que es necesaria la integración de una serie de herramientas.

<sup>&</sup>lt;sup>17</sup> Laura Palencia y Nacho Benito. Consultores de Business Intelligence. Valor añadido soluciones y servicios (VASS)

#### *Plataforma del DataWarehouse*

La plataforma para el DataWarehouse es casi siempre un servidor de base de datos relacional. Cuando se manipulan volúmenes muy grandes de datos puede requerirse una configuración en bloque de servidores UNIX con multiprocesador simétrico (SMP) o un servidor con procesador paralelo masivo (MPP) especializado.

#### *Datos Externos*

Dependiendo de la aplicación, el alcance del datawarehouse puede extenderse por la capacidad de acceder a datos externos. Por ejemplo, los datos accesibles por medio de servicios de computadora en línea y/o vía Internet, pueden estar disponibles a los usuarios del datawarehouse.

#### **1.3.2. DISEÑO DE UN DATAWAREHOUSE**

Para construir un datawarehouse se necesitan herramientas para ayudar a la migración y a la transformación de los datos hacia el almacén de datos. Ya construido, se requieren medios para manejar grandes volúmenes de información. Dependiendo de la estructura interna de los datos del almacén y especialmente del tipo de consultas a realizar, se diseña la arquitectura del almacén de datos. Con este criterio los datos deben ser repartidos entre numerosos Data Marts.

La tecnología Datawarehousing debido a su orientación analítica, impone un procesamiento y pensamiento distinto, la cual se sustenta por un modelamiento de bases de datos propio, conocido como modelamiento Multidimensional, el cual busca ofrecer al usuario su visión respecto de la operación del negocio.

En el modelo multidimensional cada eje corresponde a una dimensión particular. Entonces la dimensionalidad de nuestra base estará dada por la cantidad de ejes (o dimensiones) que le asociemos.

Cuando una base puede ser visualizada como un cubo de tres o más dimensiones, es más fácil para el usuario organizar la información e imaginarse en ella cortando y rebanando el cubo a través de cada una de sus dimensiones, para buscar la información deseada.

Esto puede visualizarse como un cubo, donde cada punto dentro del cubo es una intersección de coordenadas definidas por los lados de éste (dimensiones).

#### **1.3.3. CONSTRUCCIÓN DE UN DATAWAREHOUSE**18.

En la construcción de un DW, podemos distinguir dos etapas principales: la definición de una arquitectura DW y la construcción de los incrementos DW.

Definición de una arquitectura.

#### *Arquitectura DW:*

Establece el marco de trabajo, estándares y procedimientos para el DW a un nivel empresarial. Los objetivos de las actividades de la arquitectura son simples, integrar al DW las necesidades de información empresarial.

#### *Resultados de la Arquitectura*

Los principales resultados del desarrollo de la arquitectura DW incluyen:

- El modelo de datos fuente.
- El modelo de datos conceptual DW.
- Arquitectura tecnológica DW.
- Estándares y procedimientos DW.
- El plan de implementación incremental para el DW.

El plan de implementación DW es la parte de la arquitectura de DW que identifica los incrementos del DW y describe la secuencia de desarrollo de estos incrementos.

Construcción en Incrementos, Datamarts.

#### **1.3.3.1. CONSTRUCCIÓN INCREMENTAL**

La estrategia de implementación está orientada a identificar cuáles son los grupos de información ejecutiva y de toma de decisiones, los cuales deberán estar incluidos en el DW, identificar las áreas usuarias y definir en qué orden se deberán ir incluyendo o implementando; esto con el objeto de proporcionar información de valor agregado a las áreas usuarias en periodos cortos de tiempo y no esperar a la conclusión total del proyecto para obtener resultados. Este enfoque, busca agrupar la información de acuerdo a su naturaleza y priorizar su implantación según su relevancia y factibilidad

Los resultados más significativos de la implementación de un incremento DW, incluyen:

Las bases de datos warehouse.

Programas y procedimientos para extraer, transformar y cargar datos.

Instalar herramientas de acceso a los datos.

Poblar el DW con los datos necesarios.

Poblar el catálogo de metadatos con los datos necesarios.

Técnicas de uso y soporte el almacén

 $\overline{a}$ <sup>18</sup> Implementando un Datawarehouse [En línea] Universidad de Concepción, Revista Informática. Carmen Gloria Wolff http://www.inf.udec.cl/revista/edicion5/cwolff.htm [Consulta: 19 Abril 2005]

Consideraciones de Implementación mediante DataMarts.

- La arquitectura Datawarehouse se debe desarrollar al principio del proyecto.
- El primer incremento se desarrolla basándose en la arquitectura.
- La construcción del primer incremento puede causar cambios en la arquitectura.
- La operación del DW puede implicar la realización de cambios en la arquitectura.
- Cada incremento adicional puede extender el datawarehouse.
- Cada nuevo incremento puede causar ajustes en la arquitectura.
- La operación continua puede causar ajustes en la arquitectura.

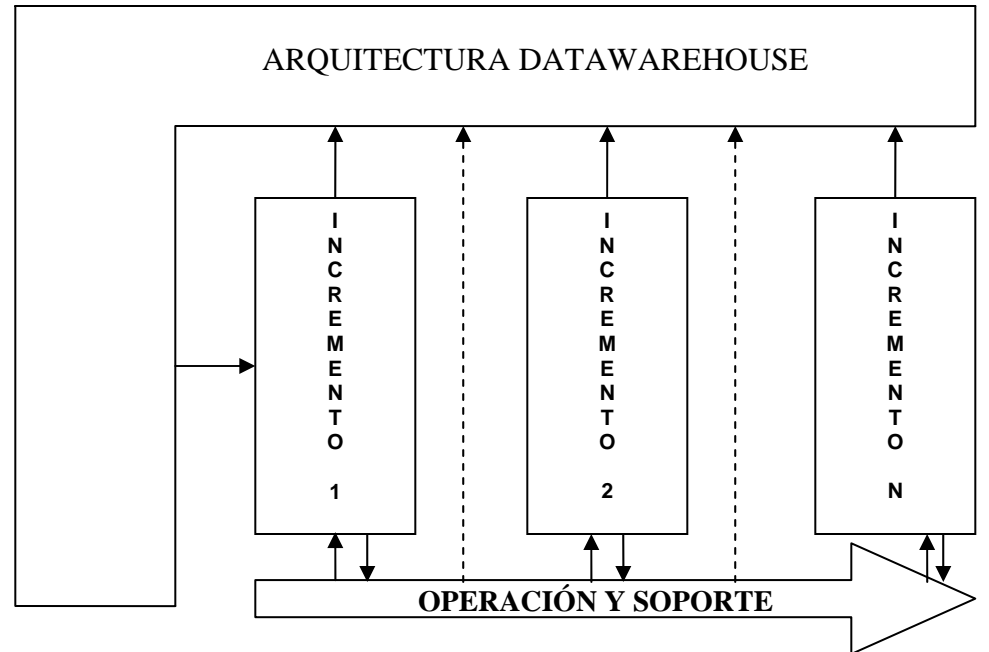

*Figura 3.: Esquema de Construcción del DW* 

#### **1.3.4. MODELAMIENTO MULTIDIMENSIONAL**<sup>19</sup>

#### **1.3.4.1. MODELOS DE DATOS**

Para construir un DW se debe primero tener claro que existe una diferencia entre la estructura de la información y la semántica de la información, y que esta última es mucho más difícil de abarcar y que también es precisamente con ella con la que se trabaja en la construcción de un DW.

Aquí se encuentra la principal diferencia entre los sistemas operacionales y el DW: Cada uno de ellos es sostenido por un modelo de datos diferente. Los sistemas operacionales se sustentan en el Modelo Entidad Relación (MER) y DW trabaja con el Modelo Multidimensional.

 $\overline{a}$ <sup>19</sup> Modelamiento Multidimensional [En línea] Universidad de Concepción, Revista Informática. Carmen Gloria Wolff http://www.inf.udec.cl/revista/edicion4/cwolff.htm [Consulta: 19 Abril 2004]
## **1.3.4.2. CARACTERÍSTICAS DEL MODELO MULTIDIMENSIONAL**

En general, la estructura básica de un DW para el modelo multidimensional está definida por dos elementos: esquemas y tablas.

#### **1.3.4.2.1. ESQUEMA ESTRELLA.**

En general, el modelo multidimensional también se conoce con el nombre de esquema estrella, pues su estructura base es similar: una tabla central y un conjunto de tablas que la atienden radialmente.

El esquema estrella deriva su nombre del hecho que su diagrama forma una estrella, con puntos radiales desde el centro. El centro de la estrella consiste de una o más tablas de hechos (también llamadas fact), y las puntas de la estrella son las tablas dimensionales (conocidas como look-up)

Este modelo entonces, resulta ser asimétrico, pues hay una tabla dominante en el centro con varias conexiones a las otras tablas. Las tablas dimensionales tienen sólo la conexión a la tabla de hechos y ninguna más.

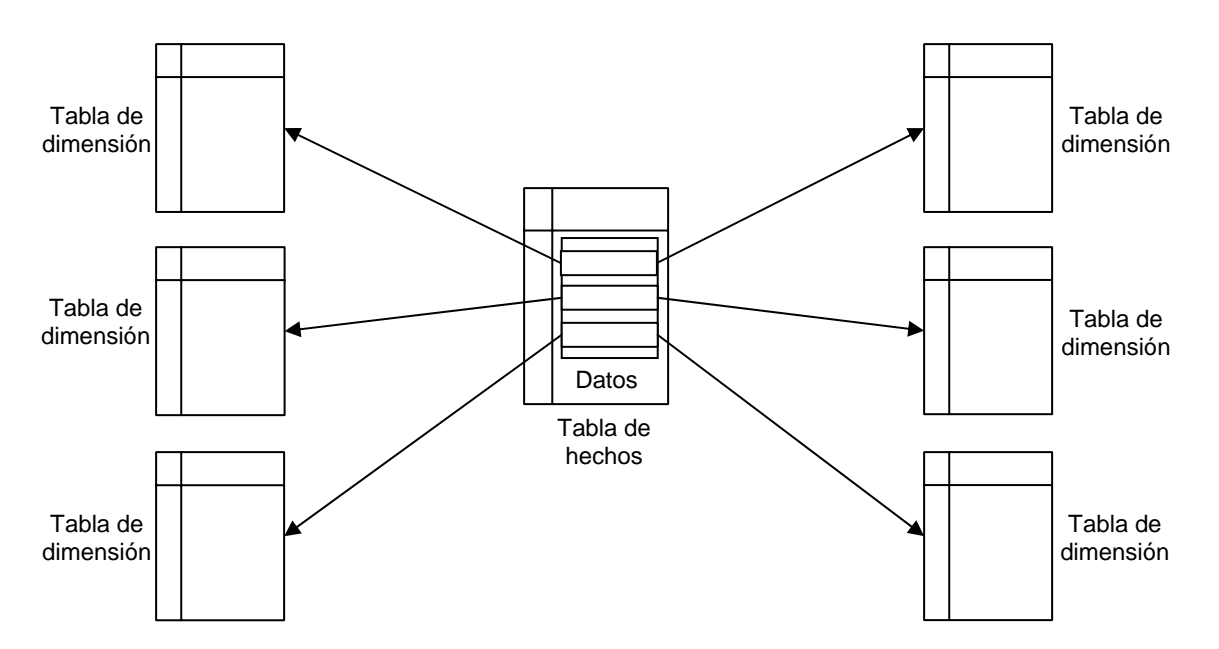

**Esquema Estrella**.- Visión multidimensional de los datos. La tabla de hechos se relaciona con las tablas de dimensiones a través de relaciones 1:M

## **1.3.4.2.2. ESQUEMA COPO DE NIEVE (snowflake)**

La diferencia del esquema copo de nieve comparado con el esquema estrella, está en la estructura de las tablas dimensionales: las tablas dimensionales en el esquema copo de nieve están normalizadas. Cada tabla dimensional contiene sólo el nivel que es clave primaria en la tabla y la llave foránea de su parentesco del nivel más cercano del diagrama.

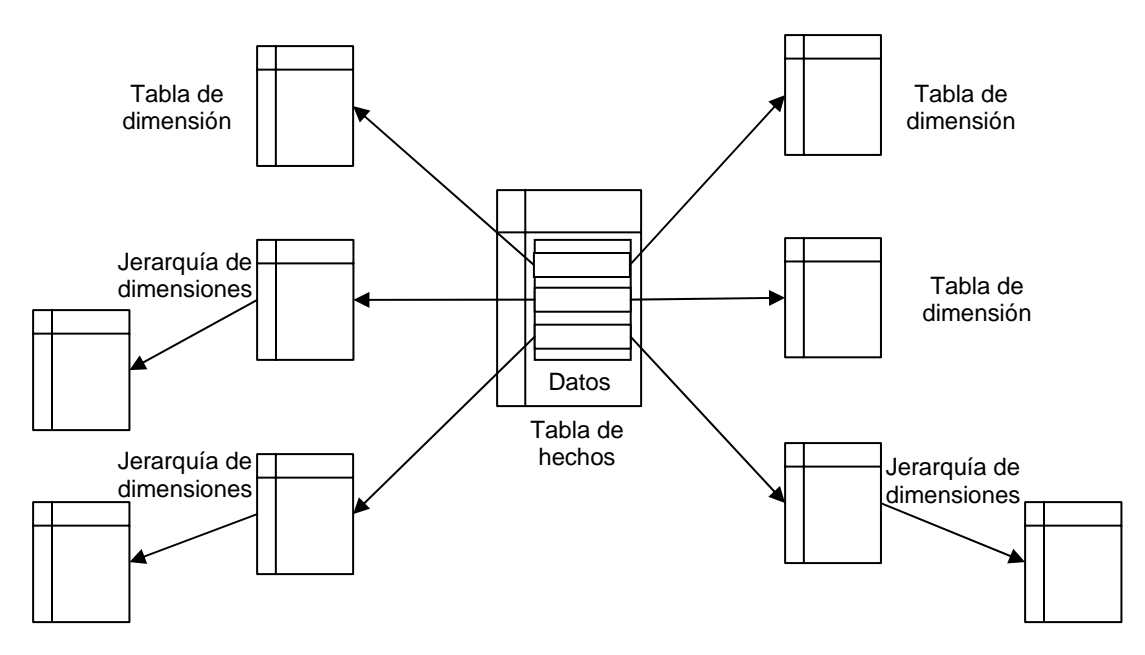

**Esquema Copo de Nieve**.- Extensión del esquema en estrella, las dimensiones se organizan en jerarquías de dimensiones

## **1.3.4.2.3. TABLAS DE HECHOS (tablas fact)**

Es la tabla central en un esquema dimensional. Es en ella donde se almacenan las mediciones numéricas del negocio. Estas medidas se hacen sobre el grano, o unidad básica de la tabla.

El grano o la granularidad de la tabla queda determinada por el nivel de detalle que se almacenará en la tabla.

Cada medida es tomada de la intersección de las dimensiones que la definen. Idealmente está compuesta por valores numéricos, continuamente evaluados y aditivos. La razón de estas características es que así se facilita que los miles de registros que involucran una consulta sean comprimidos en unas pocas líneas.

La clave de la tabla de hechos recibe el nombre de clave compuesta o concatenada debido a que se forma de la composición (o concatenación) de las llaves primarias de las tablas dimensionales a las que está unida.

Se distinguen dos tipos de columnas en una tabla de hechos: columnas fact y columnas key. Donde la columna fact es la que almacena alguna medida de negocio y una columna key forma parte de la clave compuesta de la tabla.

#### **1.3.4.2.4. TABLAS DIMENSIONALES (Look-up)**

Estas tablas son las que se conectan a la tabla de hechos, son las que alimentan a la tabla de hechos. Una tabla dimensional almacena un conjunto de valores que están relacionados a una dimensión particular. Tablas dimensionales no contienen hechos, en su lugar los valores en las tablas dimensionales son los elementos que determinan la estructura de las dimensiones. Así entonces, en ellas existe el detalle de los valores de la dimensión respectiva.

Una tabla dimensional está compuesta de una llave primaria que identifica unívocamente una fila en la tabla junto con un conjunto de atributos, y dependiendo del diseño del modelo multidimensional puede existir una llave foránea que determina su relación con otra tabla dimensional.

Para decidir si un campo de datos es un atributo o un hecho se analiza la variación de la medida a través del tiempo. Si varía continuamente implicaría tomarlo como un hecho, caso contrario será un atributo.

Los atributos dimensionales son un rol determinante en un DW. Ellos son la fuente de todas las necesidades que debieran cubrirse. Esto significa que la base de datos será tan buena como lo sean los atributos dimensionales, mientras más descriptivos, manejables y de buena calidad, mejor será el DW.

**PROYECTOS** 

Cada una de las tareas realizadas con respecto a los proyectos relacionados con Sistemas de Información están basadas en el Manual de Procedimientos, del cual se describen las normas de operación en el Anexo A.1.

## **1.1. SISTEMA DE CONTROL GESTIÓN DEL SECRETARIO DE HACIENDA Y CRÉDITO PÚBLICO (SCG-SHCP)**

## **1.1.1. DESCRIPCIÓN**

El Sistema de Control de Gestión del Secretario es un sistema transaccional, cuya funcionalidad radica en el almacenamiento de la información que llega a la Secretaría Técnica, y es utilizado básicamente por la Subdirección de Control de Gestión, área encargada de llevar el control, seguimiento y administración de los documentos recibidos en la oficina del Secretario de Hacienda y Crédito Público

En cuanto a recuperación de la información, se trata de un sistema de acceso a base de datos.

El sistema se encuentra desarrollado en su mayor parte con Oracle Developer, consta de Formas, Reportes y Programas externos desarrollados en Borland C. Así como, archivos de texto que contienen sentencias SQL que son utilizadas básicamente para la generación de los reportes y consultas en tiempo de ejecución.

Si tuviera que clasificar este sistema como un workflow, lo haría bajo el siguiente concepto: Un workflow es una serie de procesos que ha de seguir un documento dentro de una corporación o departamento en función de su tipología.

Algunas de sus características:

- Gestiona datos (documentos de todo tipo) y actividades simples (entradas y salidas).
- El rendimiento del sistema se basa en el análisis y descripción de la documentación
- La información registrada en el sistema es el objeto de interés. Su propósito es explorar el conocimiento contenido en la misma.

Los requerimientos que cumple:

- Proporcionar una facilidad de cómputo a los usuarios de la Secretaría Técnica con el fin de hacer confiable y rápido el manejo de la información.
- Permitir la emisión de documentos y disminuir los problemas relacionados con el almacenamiento de información.

## **1.1.2. HERRAMIENTAS DE DESARROLLO**

Oracle Developer Forms and Reports

Borland C++

Oracle Pro+C/C++

Oracle RDBMS

## **1.1.3. PERIODO DE PARTICIPACIÓN EN EL PROYECTO**

Comencé la administración de este sistema en Marzo de 1999 y me encargué de la misma hasta Noviembre del 2004, fecha en la que transferí la administración a personal de la Coordinación General de Tecnologías de la Información y Comunicaciones.

## **1.1.4. TAREAS DESEMPEÑADAS**

Dado que el sistema de control de gestión del Secretario ya existía cuando tomé la administración del mismo, lo primero que hice fue un análisis general de los elementos que lo conforman, así como de su funcionamiento, ya que no se contaba con la documentación del mismo.

La primera tarea era comprender como funcionaba el sistema, para lo cual tuve entrevistas con los usuarios del sistema y realice un análisis del cual se generó el diagrama de flujo de información, mostrado a continuación:

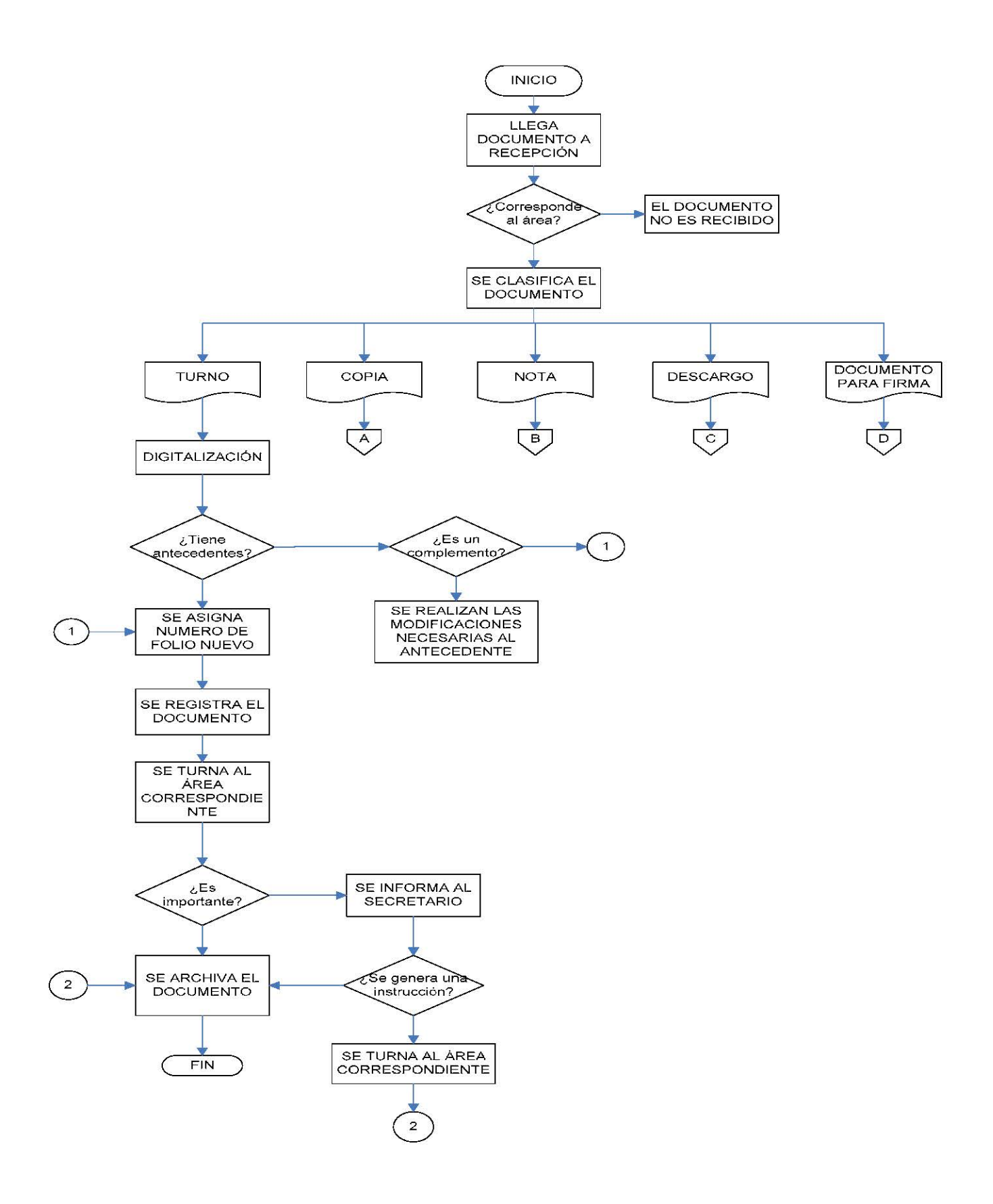

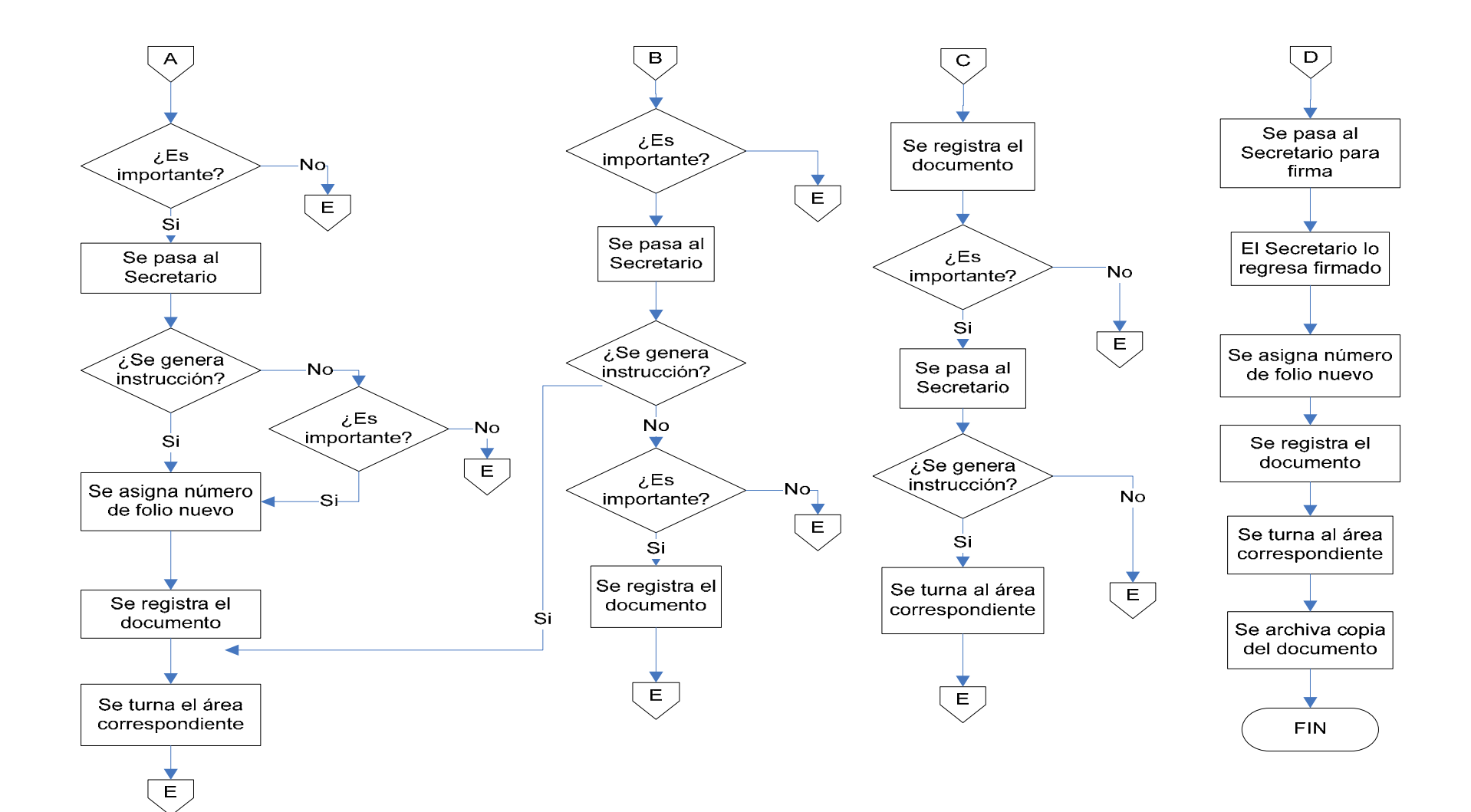

Con la finalidad de documentar este sistema, realicé las siguientes actividades:

- Identificación de programas ejecutables
- Identificación y análisis de programas fuente
- Identificación y análisis de objetos de la base de datos

Una vez analizados los programas fuente, ejecutables y elementos de la base de datos, elaboré la documentación del sistema, que incluyó:

- Manual de usuario,
- Manual técnico y
- Manual de instalación.

Durante el análisis de la base de datos, detecté algunas tablas que no cumplían con algunas de las reglas de normalización que considero importantes:

#### *Primer nivel de Normalización.*

Eliminar los grupos repetitivos de las tablas individuales. Crear una tabla separada por cada grupo de datos relacionados. Identificar cada grupo de datos relacionados con una clave primaria.

## *Segundo nivel de Normalización.*

Crear tablas separadas para aquellos grupos de datos que se aplican a varios registros. Relacionar estas tablas mediante una clave externa.

## *Tercer nivel de Normalización.*

Eliminar aquellos campos que no dependan de la clave.

En base a esto propuse algunos cambios al modelo Entidad – Relación, a continuación muestro el modelo original y el modelo propuesto.

## **MODELO ENTIDAD – RELACIÓN ORIGINAL**

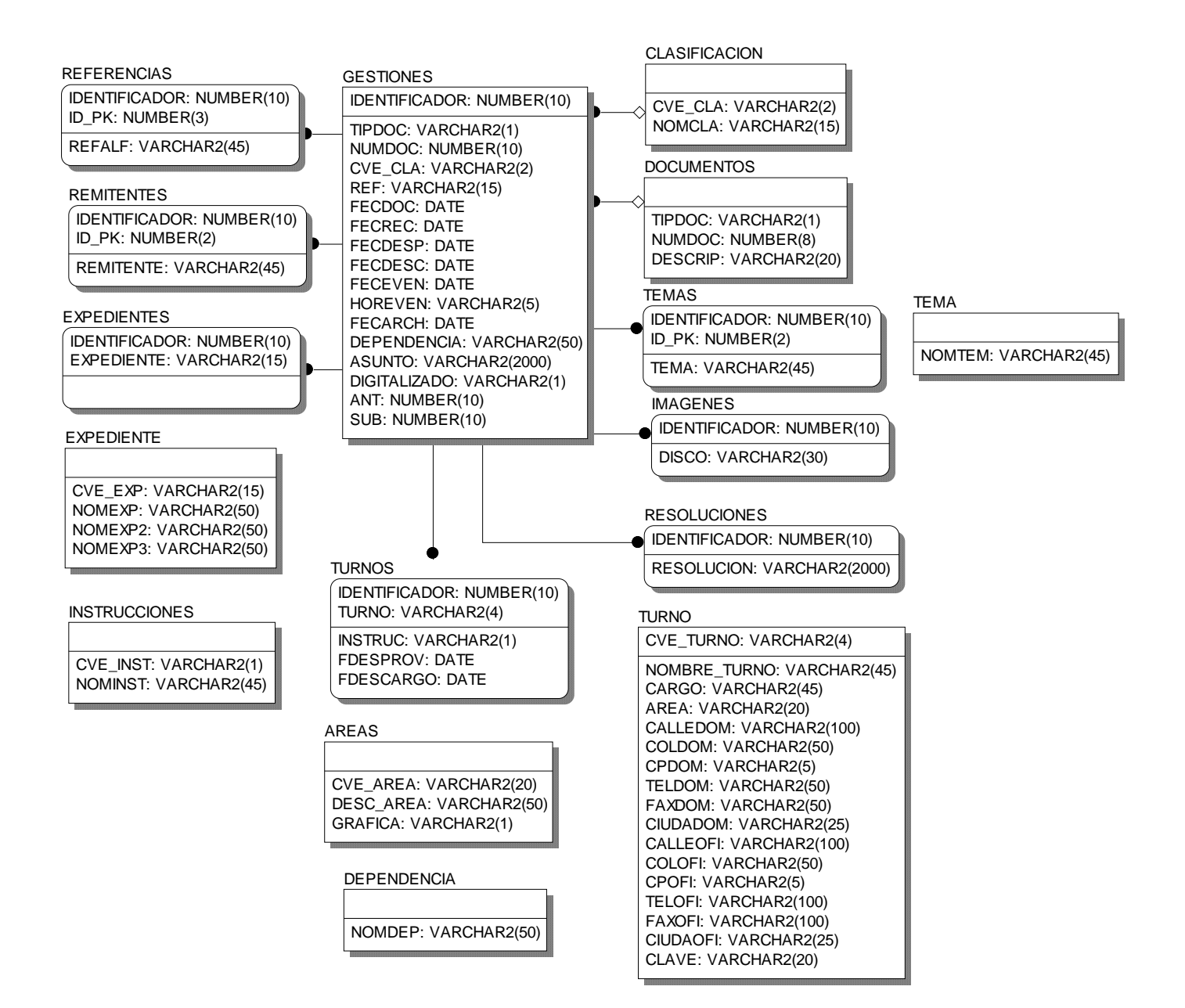

## **MODELO ENTIDAD – RELACIÓN PROPUESTO**

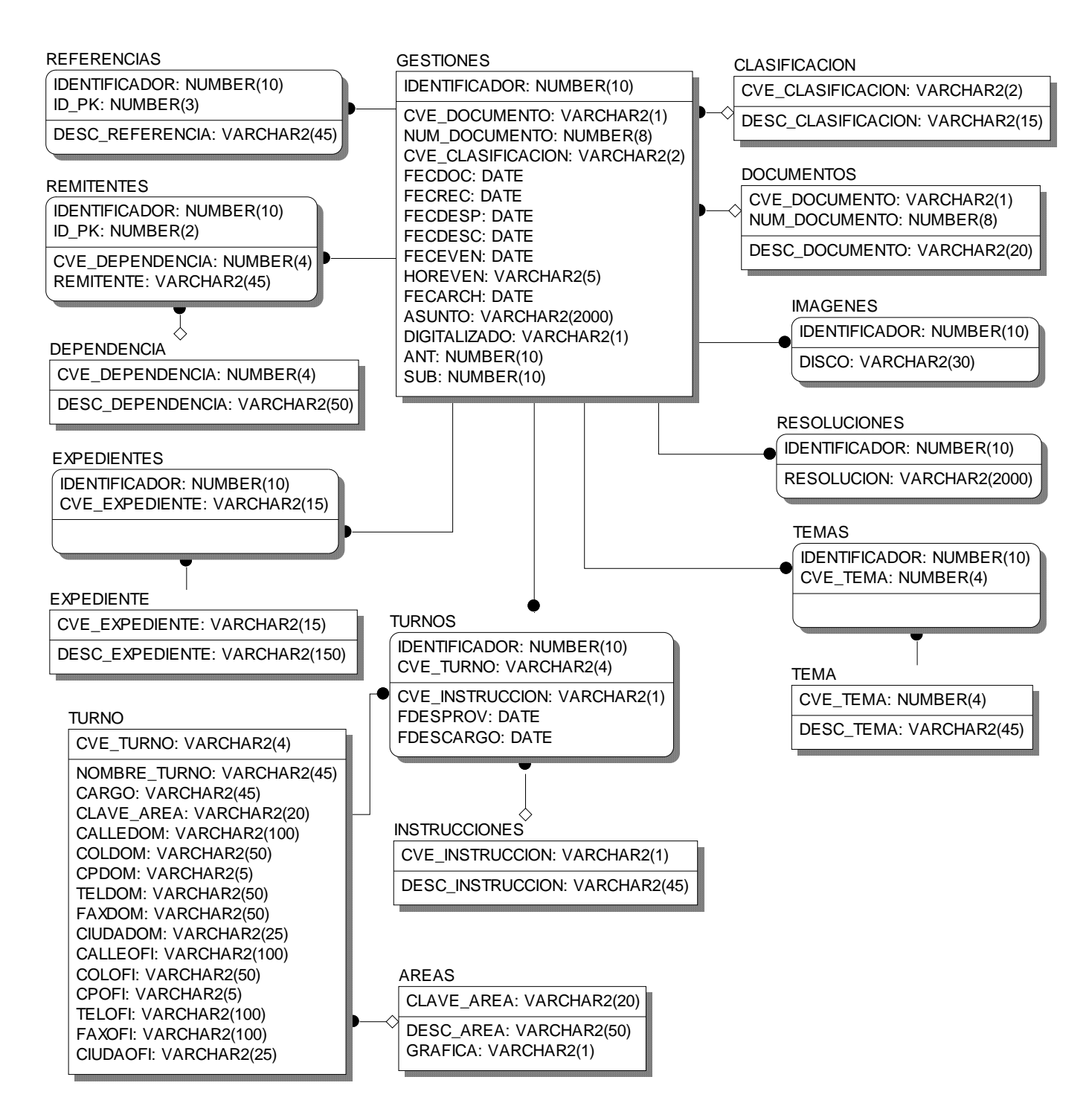

También elaboré el diccionario de datos, del cual muestro un extracto a continuación:

## **DICCIONARIO DE DATOS**

La tabla General contiene los datos generales de las gestiones, ésta tabla es la más importante ya que es utilizada para la realización de la mayoría de las transacciones.

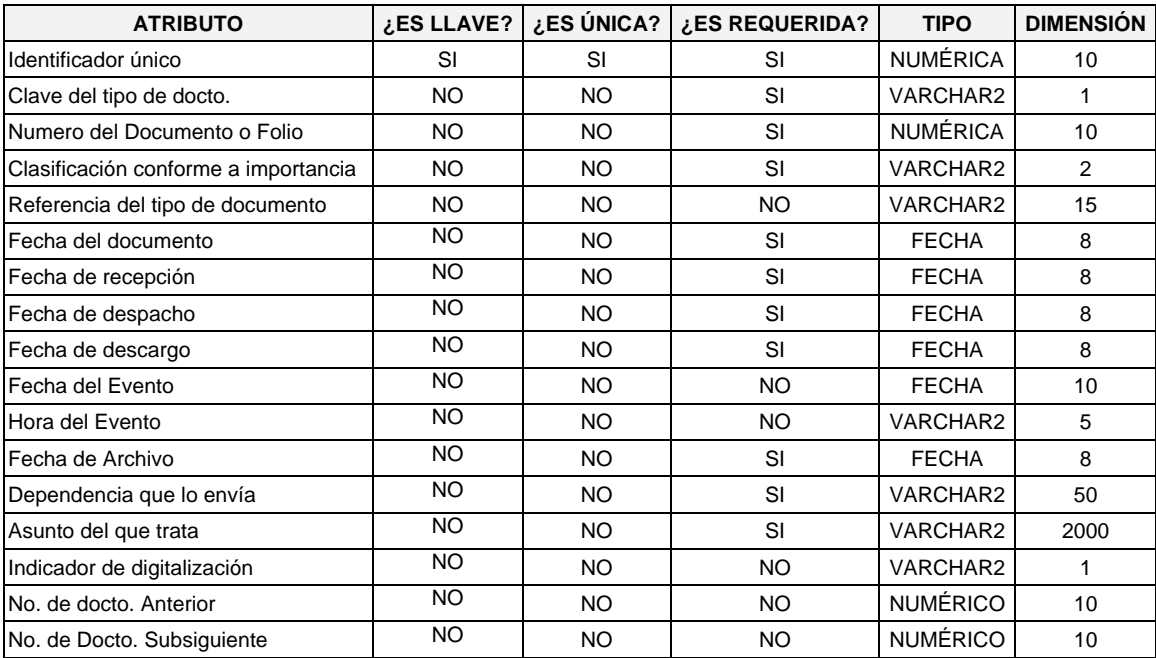

La tabla de turnos contiene la clave de la(s) persona(s) a quien será turnado un documento, la clave de la instrucción a seguir y las fechas de descargo provisional y definitiva de la misma.

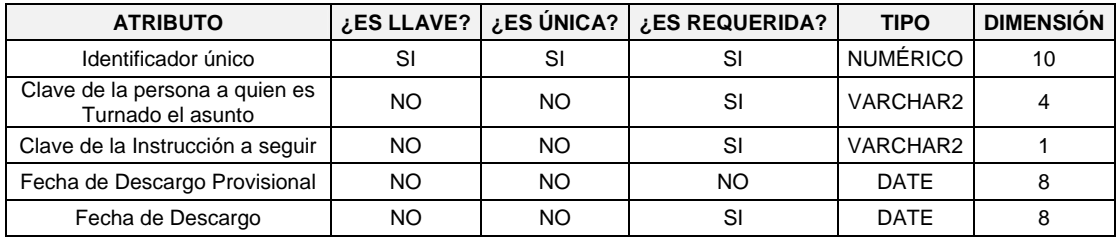

La tabla de remitentes es un catálogo que contiene el nombre de la(s) persona(s) que envía(n) el documento.

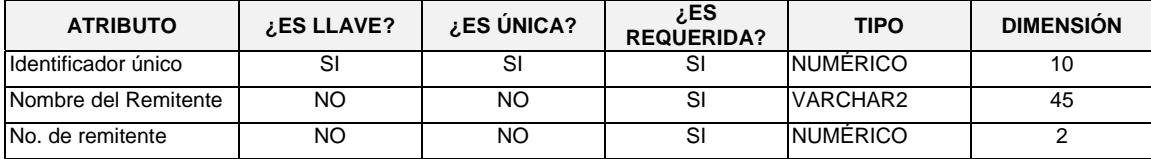

La administración del sistema incluyó además las actividades siguientes:

• Implementación del módulo de acceso al sistema a través de pantalla de usuario y contraseña.

Se generó una pantalla de acceso al sistema a través de la cual cada uno de los usuarios accede al mismo con un nombre de usuario y contraseña personalizado que le da acceso solamente a las opciones que el usuario tiene establecidas en su perfil.

Este módulo se implementó como respuesta a la necesidad de mantener la seguridad e integridad de la información almacenada a través del sistema.

• Implementación del Módulo de digitalización de documentación.

Este módulo se desarrolló para atender a una solicitud de los usuarios, teniendo como objetivo facilitar el manejo y administración de la documentación recibida. A través de este módulo, se liga la imagen de cada uno de los documentos recibidos con el registro correspondiente, de tal manera que el manejo del papel se redujo de una manera considerable; así mismo, se disminuyó la pérdida de documentación.

• Migración de la aplicación a la versión más reciente de la plataforma de desarrollo.

Cuando se recibió la administración de la aplicación se encontraba en la versión 4.3 de Oracle Forms Developer, durante el periodo en que se estuvo a cargo de la misma, la migré inicialmente a la versión 5.0 y posteriormente a la versión 6i.

- Administración de base de datos, incluyo las tareas siguientes:
	- **Instalación, desinstalación y actualización de software RDBMS y clientes**
	- **Instalación y desinstalación de parches**
	- Gestión de Usuarios (Creación, Baja, Gestión de privilegios)
	- Gestión de Recursos (Asignación de tablespaces, espacio en HD)
	- Mantenimiento de la BD, altas, bajas y modificaciones de objetos de la BD (vistas, índices, tablas, etc.)
	- Monitoreo (Accesos de los usuarios, rendimiento de los procesos, crecimiento de archivos)
	- Respaldo y recuperación de información.

Con respecto a la administración de bases de datos, una de las tareas más importantes e interesantes es la migración a una nueva versión, para este sistema en particular se partió de la versión 7 de DBMS oracle y se migro inicialmente a la versión 8 y finalmente a la versión 9. En el anexo A.2 se muestra parte de la documentación generada durante este proceso.

Adicionalmente, en cuanto a la base de datos, se implementó un ambiente de replicación básica a través del cual se mantenía la disponibilidad de los datos en la oficina principal del Secretario ubicada en Palacio Nacional y su oficina alterna en Insurgentes Sur 795. Parte de la documentación referente a este proceso se muestra en el anexo A.3.

• Respaldo y recuperación de información.

Dentro de las actividades de operación y administración, una de mis actividades era la de garantizar la continuidad de la operación asegurando la realización de los respaldos de información.

Los procedimientos de respaldo y recuperación de información ya se encontraban definidos, en cuanto al sistema de control de gestión, por lo que me enfoque en:

#### *Identificar la información a respaldar:*

La información a respaldar incluyó programas fuente, programas ejecutables, archivos requeridos para el buen funcionamiento de la aplicación y base de datos.

#### *Automatizar los procesos de respaldo*

Los respaldos se realizaban manualmente, de tal forma que si el encargado de la realización de los mismos no asistía a trabajar, los respaldos no eran realizados, por lo que me di a la tarea de generar procesos de respaldo automatizados a través de crones, los cuales garantizaban que la información era respaldada independientemente de la asistencia del personal.

#### *Supervisar y en su caso realizar los respaldos de la información.*

Aun con la automatización de los procesos de respaldo, era importante la supervisión de los archivos log generados por estos procesos, así como el almacenamiento de la información en cinta.

## **1.2. SISTEMA DE CONTROL GESTIÓN DEL SUBSECRETARIO DE HACIENDA Y CRÉDITO PÚBLICO (SCG-SSHCP)**

## **1.2.1. DESCRIPCIÓN**

Este sistema tiene la misma función que el del Secretario, es un sistema transaccional, cuya funcionalidad radica en el almacenamiento de la información que llega al área del Subsecretario para su atención.

La diferencia radica en la cantidad de información que este maneja y en las herramientas de desarrollo utilizadas para su creación.

Este sistema, también puede ser clasificado como un workflow, bajo el mismo concepto que el del Secretario.

El Sistema de Control de Gestión de la Subsecretaría de Hacienda tiene como objetivos principales los siguientes:

- Registrar la documentación que ingresa a la Subsecretaría para su tramitación.
- Turnar a las áreas en cuestión el documento registrado para que sea atendido y resuelto.
- Registrar la resolución que se le dio a un documento por parte del área turnada.
- Permitir llevar un seguimiento de la documentación registrada y turnada a través de consultas de información y generación de estadísticas.

## **1.2.2. HERRAMIENTAS DE DESARROLLO**

Visual FoxPro

## **1.2.3. PERIODO DE PARTICIPACIÓN EN EL PROYECTO**

Comencé la administración de este sistema en Junio de 2004 y me encargué de la misma hasta Noviembre del 2004, fecha en la que transferí la administración a personal de la Coordinación General de Tecnologías de la Información y Comunicaciones.

## **1.2.4. TAREAS DESEMPEÑADAS**

La administración de este sistema pasó a ser mi responsabilidad debido a que el encargado anterior renunció a su cargo en la SHCP.

Al igual que con el sistema de control de gestión, lo primero que hice fue un análisis general de los elementos que lo conforman, así como de su funcionamiento.

Este sistema a diferencia del anterior, si contaba con manual técnico y de usuario, lo cual ayudó a mi análisis.

Con la finalidad de comprender el funcionamiento de este sistema, realicé las siguientes actividades:

- Identificación de programas ejecutables
- Identificación y análisis de programas fuente
- Identificación y análisis de objetos de la base de datos

Una vez identificados todos los elementos del sistema, realice la migración de la aplicación a la versión 5 de Visual Fox Pro, dicha migración se realizo porque la versión en la que estaba corriendo la aplicación en ese momento (3.0) comenzó a tener algunas fallas de funcionamiento con la nueva versión del Sistema Operativo establecido en el marco tecnológico de referencia de la SHCP (Windows XP).

El objetivo de que la administración de este sistema quedara bajo mi cargo, fue homologar el sistema de control de gestión del Subsecretario con el del Secretario y que se utilizara solamente una herramienta inicialmente, para posteriormente extenderlo a nivel Secretaria.

Para determinar si la funcionalidad del sistema podía ser proporcionada por el Sistema de Control de Gestión del Secretario, realice un análisis basado en sus Diagramas de Procesos y Esquemático, mismos que se muestran a continuación:

## **DIAGRAMA DE PROCESOS**

#### **REGISTRO Y TURNADO DE DOCUMENTACIÓN QUE INGRESA A LA SUBSECRETARIA DEL RAMO**

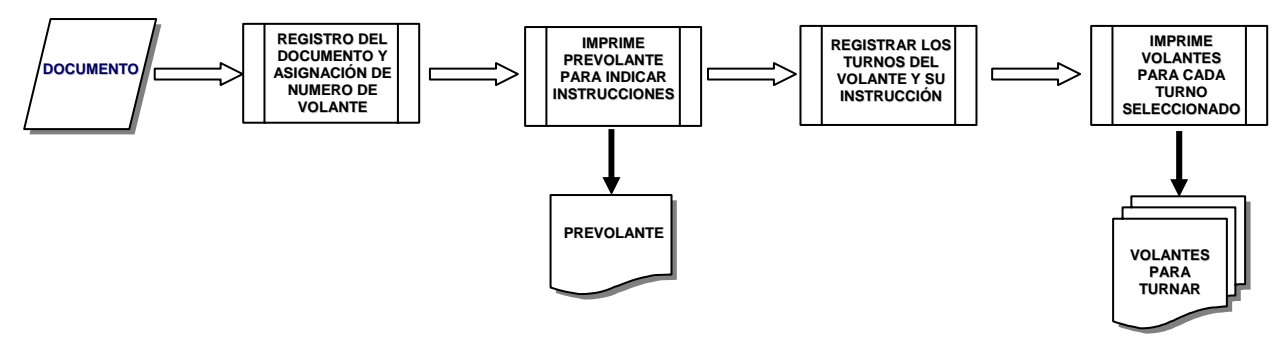

#### **REGISTRO DE LA RESPUESTA DE LOS TURNOS Y DESCARGO**

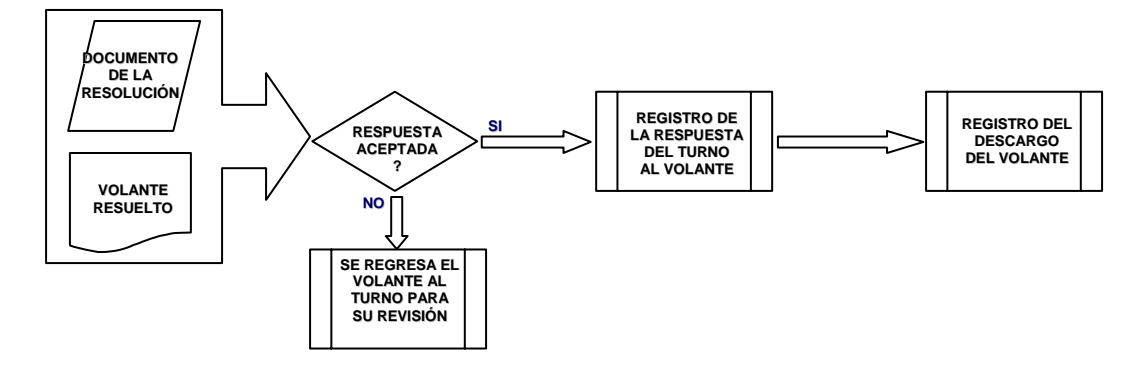

## **DIAGRAMA ESQUEMÁTICO**

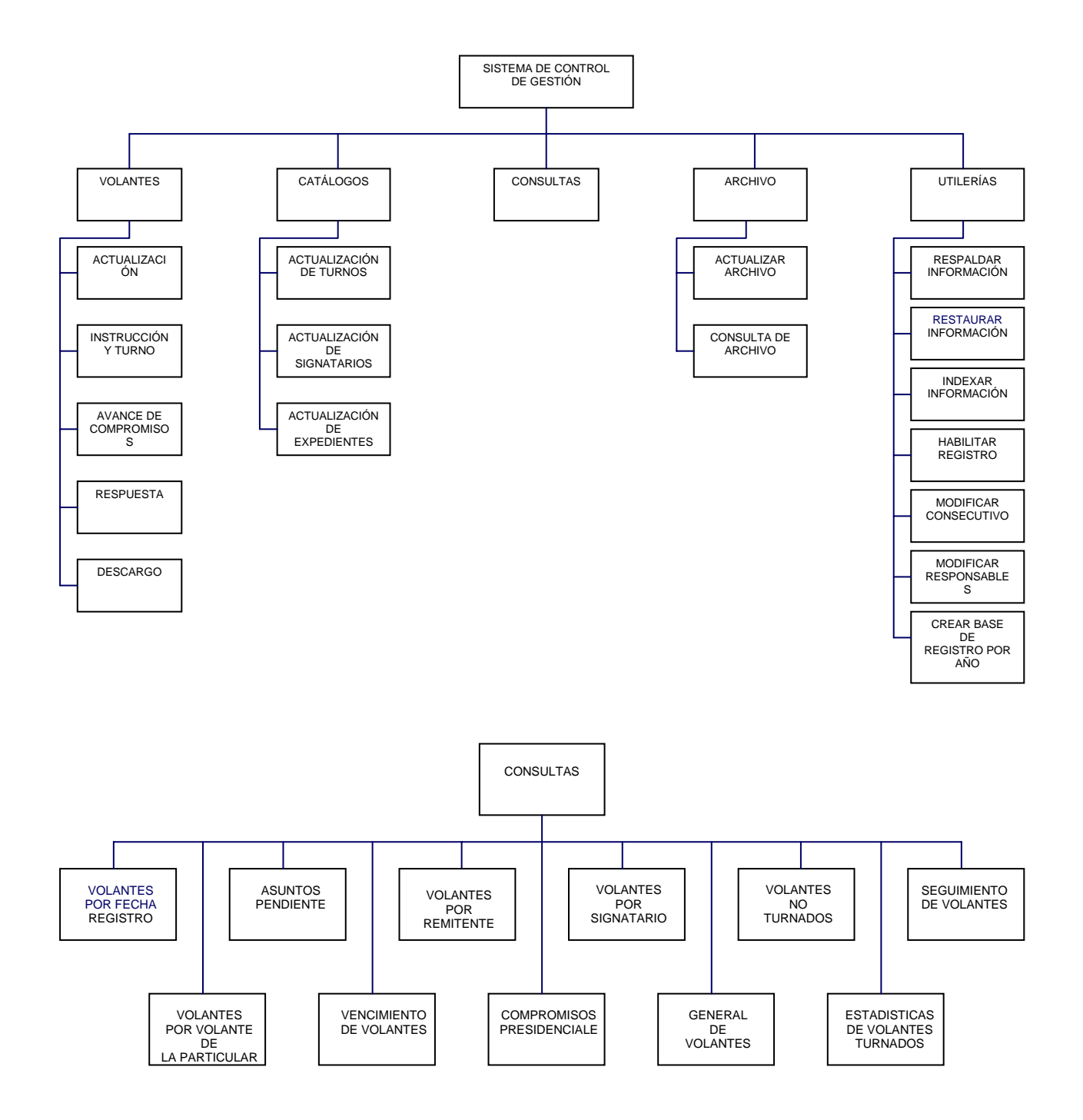

Del análisis realizado sobre el funcionamiento de sistema surgieron las siguientes conclusiones:

- Los módulos de volantes, catálogos y consultas se podían sustituir con los que maneja el sistema de control de gestión del secretario.
- Los módulos de archivo y utilerías eran tareas adicionales que en el sistema de control de gestión del secretario son llevadas a cabo por el administrador de la base de datos.

Por lo anterior, se sugirió que la información del Sistema de Control de Gestión del Subsecretario fuera migrada al mismo esquema que el del Secretario y que las dos áreas utilizaran la misma aplicación.

## **1.3. SISTEMA DE INFORMACIÓN HACENDARIA (SIH)**

## **1.3.1. DESCRIPCIÓN**

El Sistema de Información Hacendaria almacena y procesa información sobre las Finanzas Públicas de diversos sectores de la Administración Pública Federal, éste guarda información histórica desde 1977 a la fecha alimentándose periódicamente.

Se basa en dos conceptos básicos: Series de tiempo y Cuadros estadísticos. Las series de tiempo son variables económicas o financieras que almacenan cifras con una periodicidad predeterminada, los cuadros estadísticos son arreglos de series de tiempo que sirven para mostrar la información de las series en un determinado periodo, éstos se presentan en un formato de hoja de cálculo para que el usuario pueda utilizarlos

Es utilizado para la consulta de información estadística y depende de las distintas áreas que lo utilizan; estas áreas son:

- Sector Paraestatal,
- Gobierno Federal,
- Banca de Desarrollo,
- Análisis y Evaluación de las Finanzas Públicas,
- Fuentes de Financiamiento y
- Dirección General de Crédito Público.

Las funciones principales de este sistema son:

Llevar el control, seguimiento y administración de la información sobre las Finanzas Públicas.

Proporcionar a los usuarios acceso permanente a información actualizada y de alta calidad.

Proporcionar una facilidad de cómputo a los usuarios con el fin de hacer confiable y rápido el manejo de la información.

Permitir la emisión de documentos requeridos y disminuir los problemas relacionados con el almacenamiento de información.

Este sistema se puede clasificar como transaccional de recuperación de información.

## **1.3.2. HERRAMIENTAS DE DESARROLLO**

Oracle Developer Forms and Reports

Borland C++

Oracle Pro+C/C++

Oracle RDBMS

## **1.3.3. PERIODO DE PARTICIPACIÓN EN EL PROYECTO**

Comencé la administración de este sistema en Marzo de 1999 y me encargué de la misma hasta Noviembre del 2004, fecha en la que transferí la administración a personal de la Coordinación General de Tecnologías de la Información y Comunicaciones.

## **1.3.4. TAREAS DESEMPEÑADAS**

Tomé la administración de este sistema al mismo tiempo que la del sistema de control de gestión del secretario, el entendimiento de éste comenzó con el análisis general de los elementos que lo conforman, así como de su funcionamiento.

Al igual que el sistema de control de gestión del secretario, éste sistema no contaba con documentación, por lo que, junto con su análisis elaboré la documentación de éste, que incluyó:

- Manual de usuario,
- Manual técnico y
- Manual de instalación.

Para la elaboración de la documentación, realicé las siguientes actividades:

- Identificación de programas ejecutables
- Identificación y análisis de programas fuente
- Identificación y análisis de objetos de la base de datos

La administración del sistema incluyó además las actividades siguientes:

• Migración de la aplicación a la versión más reciente de la plataforma de desarrollo.

Cuando recibí la administración de la aplicación se encontraba en la versión 4.3 de Oracle Forms Developer, durante el periodo en que se estuvo a cargo de la misma, la migré inicialmente a la versión 5.0 y posteriormente a la versión 6i.

Administración de base de datos, que incluyó las tareas siguientes:

- **Instalación, desinstalación y actualización de software RDBMS y clientes**
- Instalación y desinstalación de parches
- Gestión de Usuarios (Creación, Baja, Gestión de privilegios)
- Gestión de Recursos (Asignación de tablespaces, espacio en HD)
- Mantenimiento de la BD, altas, bajas y modificaciones de objetos de la BD (vistas, índices, tablas, etc.)
- Monitoreo (Accesos de los usuarios, rendimiento de los procesos, crecimiento de archivos)
- Respaldo y recuperación de información.

El diagrama entidad relación de este sistema es muy sencillo, éste se muestra a continuación.

## **DIAGRAMA ENTIDAD - RELACIÓN**

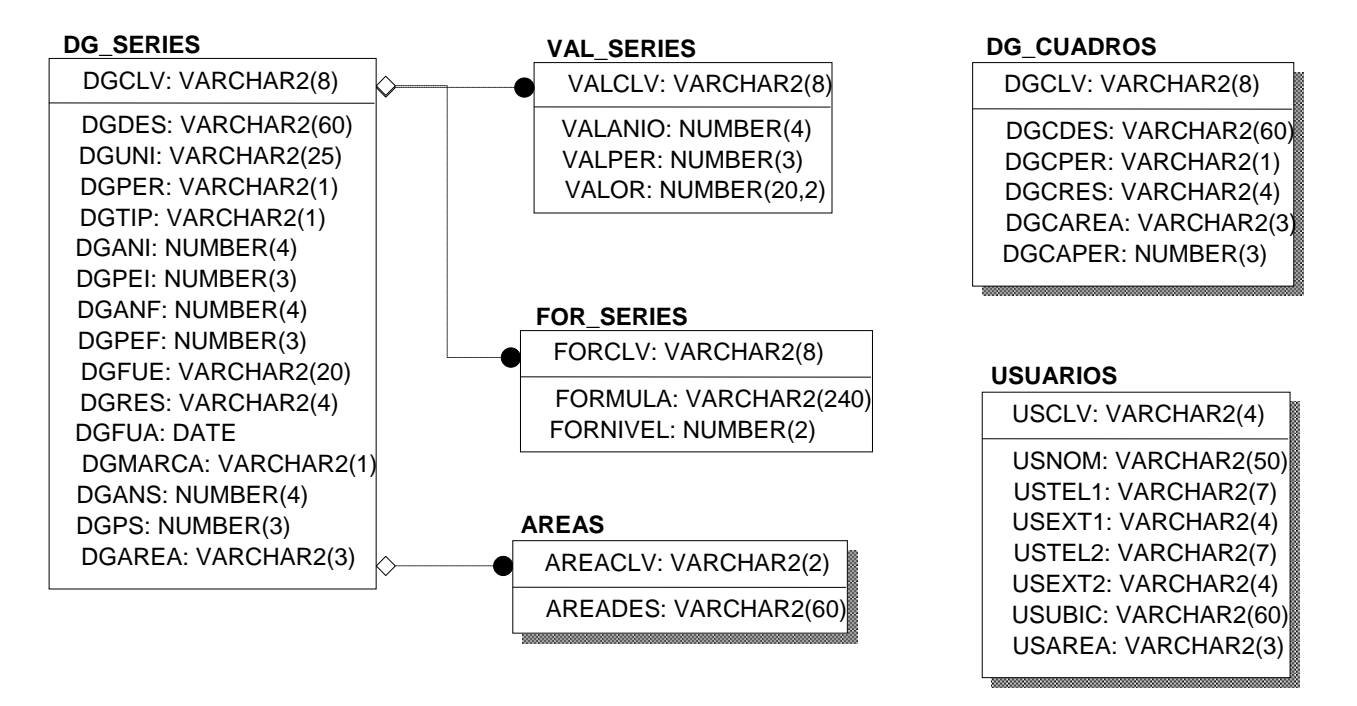

La importancia de la base de datos de este sistema radica en la información que almacena, por lo que implementé una bitácora de los cambios realizados en los registros de las tablas a través de triggers en la cual se registra cada movimiento realizado con la fecha y el nombre del usuario que lo realizó, en el anexo A.4 se muestra un ejemplo del contenido de los mismos.

• Respaldo y recuperación de información.

Al igual que con los demás sistemas, en cuanto a respaldos de información mi tarea consistió en:

- *Identificar la información a respaldar.*
- *Automatizar los procesos de respaldo*
- *Supervisar y en su caso realizar los respaldos de la información.*

## • Soporte a usuarios.

Después del análisis de este sistema no se consideraron cambios ni en su diseño ni en su funcionamiento, los usuarios se encontraban satisfechos con la funcionalidad que este les proporciona; sin embargo, constantemente se solicitaba asistencia con problemas menores a los que se tenía que dar solución en el momento, en la tabla siguiente se muestra una lista de los problemas más comunes que se presentaban:

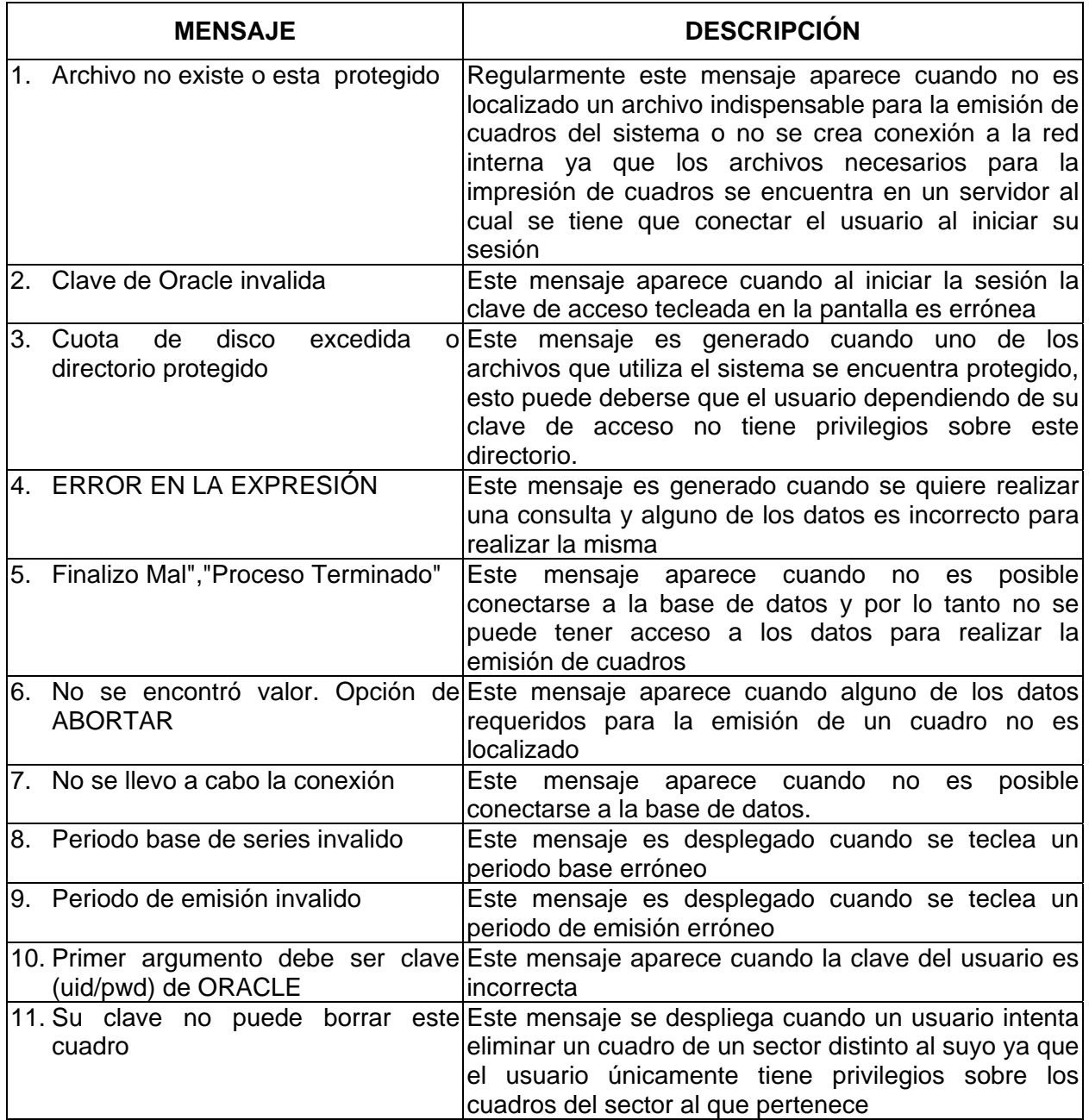

## **1.4. SISTEMA DE DIRECTORIO DE INTERMEDIARIOS FINANCIEROS NO BANCARIOS**

## **1.4.1. DESCRIPCIÓN**

Este sistema fue desarrollado con la finalidad de llevar un control de las empresas de intermediación financiera como son: casas de cambio, casas de bolsa, factoraje, arrendadoras y aseguradoras. Es en esencia un directorio de control de dichas empresas.

La función principal para la cual fue desarrollado este sistema fue el llevar el control de las empresas de intermediación financiera

Es un sistema que maneja una cantidad mínima de información y que es utilizado únicamente por dos usuarios.

Se puede clasificar como transaccional y de acceso a base de datos.

#### **1.4.2. LENGUAJE DE DESARROLLO**

Visual FoxPro Code Base Visual Basic

## **1.4.3. PERIODO DE PARTICIPACIÓN EN EL PROYECTO**

La actualización y mantenimiento de este sistema me fueron encomendados en Marzo de 1999 y me encargué de su administración hasta Noviembre del 2004, fecha en la que transferí la administración a personal de la Coordinación General de Tecnologías de la Información y Comunicaciones.

## **1.4.4. TAREAS DESEMPEÑADAS**

La versión original de este sistema se encontraba desarrollada en Fox Pro 3.0 con una interfaz en modo texto, que se convirtió en obsoleto y comenzaba a tener problemas de funcionamiento bajo la plataforma Windows 98; por lo que la Dirección General de Seguros y Valores solicitó su actualización.

Inicialmente, analicé la funcionalidad que proporcionaba el sistema en su versión original y consulté con los usuarios sobre las mejoras que requerían del mismo.

De ese primer análisis, se decidió que este sistema sería migrado de Fox Pro a Visual Basic, para cumplir con la funcionalidad actual teniendo como características adicionales las siguientes:

- Proporcionar una interfase gráfica (GUI).
- Facilidad de uso.
- Despliegue de los reportes actuales en Excel.
- Desarrollo de nuevos reportes.

Del análisis del sistema, se definió junto con los usuarios el menú y la funcionalidad que debería proporcionar el mismo.

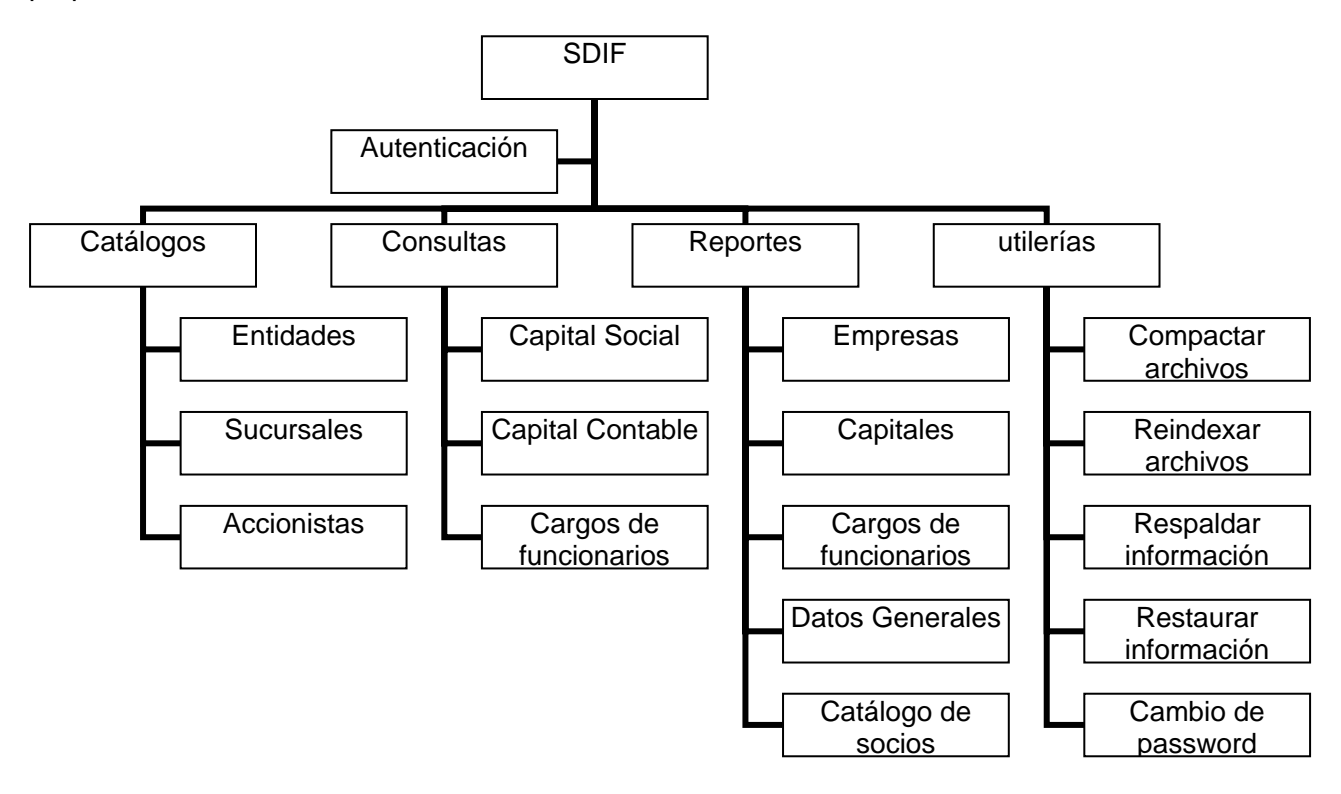

Una vez aceptado el diseño por los usuarios, continúe con cada uno de los pasos del ciclo de vida del sistema, utilizando el modelo cascada; esto es:

• Programación

Realice la programación del sistema bajo un esquema modular en el siguiente orden: catálogos, consultas, reportes, utilerías y autenticación.

• Instalación y Pruebas

Una vez hechas las pruebas necesarias en el ambiente de desarrollo, procedí a la instalación del sistema en el equipo del usuario para que éste realizara las pruebas convenientes para lo cual se le proporcionó la capacitación correspondiente para la utilización del nuevo sistema.

• Documentación

Una vez validado el funcionamiento del sistema por el usuario, procedí a la depuración de la documentación del sistema, que incluyó: Manual de usuario, manual técnico y manual de instalación.

## **1.5. ALMACÉN ÚNICO DE DATOS (DATAWAREHOUSE)**

## **1.5.1. DESCRIPCIÓN**

El Almacén Único de Información (AUI) se define como "El medio para acceder y analizar fuentes de información, para crear conocimiento y alinear la toma de decisiones con la misión de la Secretaría, a través de la homologación de metodologías, el establecimiento de procedimientos y el uso de herramientas para la explotación de la información de forma institucional".

Considera dos vertientes de información:

- 1. Información de indicadores económicos y financieros generados por entidades distintas de la Secretaría, por ejemplo Banxico, INEGI, CNBV, cámaras de la industria, organismos internacionales y agencias especializadas.
- 2. Información de finanzas públicas que es generada por la Secretaría en sus distintas áreas y es el insumo para el proceso de toma decisiones en la materia, informar al Congreso de Unión, así como informar al público en general, a organismos internacionales y otras entidades públicas de acuerdo a sus funciones (Banxico, INEGI, etc.)

Entre los objetivos del AUI, se encuentran:

- Alinear los proyectos al marco tecnológico de referencia, haciendo uso de las herramientas tecnológicas de vanguardia autorizadas en la SHCP.
- Sentar las bases para la concentración de información operativa, hoy dispersa en varias fuentes de información, aumentando el nivel de consolidación de datos para toma de decisiones, en un repositorio único (AUI).
- Proveer información consistente homogénea, oportuna, segura, estándar y completa
- Facilitar la extracción, transformación y consolidación de la información y reorientar los esfuerzos al análisis de información.
- Definir políticas y reglas sobre la responsabilidad en el uso de la información.
- Unificar el entendimiento de conceptos de información para su uso e interpretación mediante la homologación de conceptos.
- Reducir los tiempos de consolidación de la información para potenciar las actividades de análisis de la información, minimizando los trámites administrativos en el acopio de la información para la toma de decisiones.
- Evitar la duplicidad de esfuerzos en la creación de información necesaria para la toma de decisiones.

## **1.5.2. PERIODO DE PARTICIPACIÓN EN EL PROYECTO**

Este proyecto es una de las razones más importantes para que se formara la Coordinación General de Calidad y Seguridad de la Información y comenzó en Noviembre del 2004, hasta la fecha sigo participando en este proyecto (Marzo 2007)

## **1.5.3. TAREAS DESEMPEÑADAS**

La estrategia de construcción del AUI es incremental y hasta el momento se ha desarrollado únicamente el primer incremento que abarca: Indicadores Económicos y Financieros y Flujo de Efectivo del Sector Paraestatal Financiero y No Financiero.

El desarrollo del almacén único de información se esta llevando a cabo a través de la metodología de ATRE, la cual consta de seis fases:

- 1. Justificación.
- 2. Planeación.
- 3. Diseño.
- 4. Recuperación de información.
- 5. Visualización de los datos.
- 6. Administración y mejora.

Mi participación en este proyecto abarca las fases 2, 3, 4, 5 y 6 de dicha metodología.

## **Fase 2**: Planeación

Durante esta fase contribuí con la evaluación de las fuentes operacionales y procedimientos.

Como ejemplo, se muestra un extracto del resultado del análisis de información del Sector Paraestatal No Financiero, el cual dió como resultado los siguientes grupos de información que fueron considerados cada uno como Datamarts.

- Ingresos
- Gastos
- Disponibilidades
- Deuda
- Financiamiento
- Variables de Apoyo

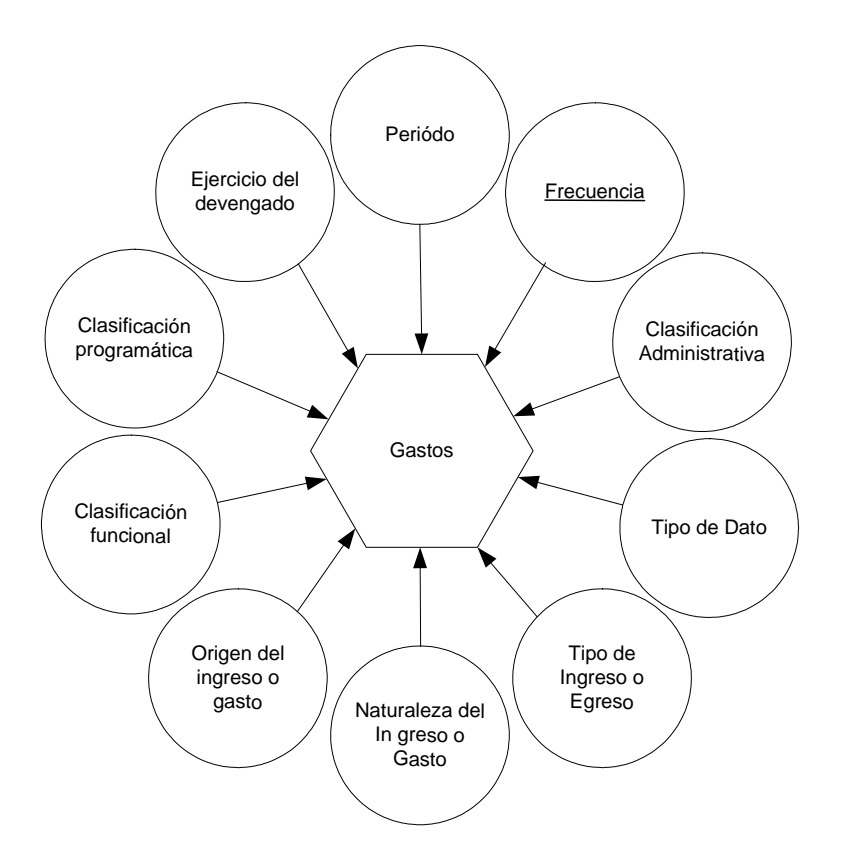

## **Fase 3**: Diseño

En esta fase contribuí en el análisis, diseño y desarrollo del Sistema de Carga de Información Histórica (ACIH) el cuál se encarga de almacenar la información histórica en una estructura de base de datos explotable por la herramienta de ETL:

La información histórica se almacenará en el AUI con la finalidad de que ésta apoye al análisis de la información generada sobre las finanzas públicas e indicadores económicos y financieros para poder ser comparada con periodos y ejercicios anteriores.

Además, participé en la definición de procedimientos de extracción transformación y carga.

**Fase 4:** Recuperación de Información.

Mis tareas durante esta fase fueron:

Diseño e implementación de cubos de información Definición de reportes

**Fase 5**: Visualización de los Datos

Durante esta fase mi tarea principal fue la generación de cubos multidimensionales.

**Fase 6:** Administración y Mejora:

Para el incremento desarrollado hasta el momento, me encargo de la administración de aplicaciones ETL, EPM y BI.

## **CONCLUSIONES**

Durante estos ocho años de labor profesional aprendí muchas cosas que no aprendí en la escuela, aspectos técnicos como administrar una base de datos o implementar un datawarehouse, pero también aprendí cosas que no tienen que ver con aspectos técnicos.

En mi experiencia, para que la teoría sea realmente dominada, se tiene que poner en práctica, aprender de los demás y de los errores propios.

Para poder aprender de los demás, es muy importante tener la disposición y la humildad suficiente como para aceptar que no lo sabemos todo y que los demás nos pueden aportar sus conocimientos y experiencia. Trabajar con la diversidad de ideas que se encuentran en un centro laboral es una tarea difícil, pero una vez adaptado, el trabajo puede ser bastante motivador.

Un aspecto importante para progresar laboralmente es la actualización, la capacitación constante y el autoaprendizaje, no es nada recomendable no avanzar en nuestras vidas y quedarnos estancados; por ejemplo, con el primer y único sistema que hemos desarrollado en nuestra vida.

Otro aspecto que considero importante se podría resumir en la siguiente frase: "Trabajo haciendo lo que me gusta", considero que la mejor manera de vivir y disfrutar lo que se hace, aun siendo trabajo, es encontrar la profesión para la que estamos hechos.

Ahora bien, para que las personas produzcan calidad en su trabajo, también deben obtener calidad de vida y por mucho que el trabajo nos guste, no podemos entregar nuestra vida y nuestro tiempo al mismo sin obtener nada a cambio, debemos considerar los otros aspectos componentes de nuestra vida: familia y economía.

Siempre he pensado que cuando un estudiante termina su carrera sin tener experiencia profesional, en realidad sale sin tener nada más que bases teóricas; la solidez de estas bases depende de la importancia que el estudiante haya dado a sus lecciones y el interés que haya puesto en aprender de ellas.

En cuanto a la formación que recibí por parte de la Universidad para afrontar el reto laboral y conseguir desempeñarme con éxito, debo decir que obtuve buenas bases; sin embargo, también quedaron algunos huecos, la mayoría de estos se cubrieron durante el ejercicio profesional a partir de procesos de investigación y práctica.

En lo personal, comencé mi experiencia laboral en el área de desarrollo de sistemas y fue gracias a los conocimientos obtenidos en la universidad que logré sobrevivir, pusieron a prueba mis conocimientos y creo haberla superado, con lo cual comprobé que contaba con las bases suficientes para afrontar los retos relacionados con el desarrollo profesional.

Más adelante, también me di cuenta de que me faltaba mucho por aprender y que mis nuevos compañeros de trabajo serían ahora mis maestros, una vez más el aprendizaje se basó en el interés y la disposición por aprender.

Una de las bases que considero como más importantes que obtuve como estudiante, fue el uso de una metodología, durante el desarrollo de cualquier proyecto es importante contar con los conocimientos suficientes para sacar adelante el mismo y sin la implementación de una metodología esto resulta bastante complicado.

Uno de los huecos que en mi caso considero fué grande y se ha cubierto a partir de la necesidad laboral es relacionado con bases de datos; en la actualidad me dedico a aspectos relacionados con el diseño, uso e implementación de bases de datos, incluyendo su arquitectura, análisis relacional; así como aspectos de seguridad. En este aspecto, considero que los conocimientos que obtuve como estudiante fueron muy limitados.

En algunos casos no ponemos mucha atención en los temas de estudio hasta que tenemos la necesidad de utilizarlos, ese fue mi caso con respecto a las bases de datos, que son ahora el pan de cada día en mi labor profesional. Considero que lo que sé respecto al tema no lo aprendí en la escuela, sino a partir de la investigación y la práctica.

Como una reflexión final, podría decir que la educación o los conocimientos que obtenemos no dependen sino del interés y capacidad de investigación que nosotros mismos desarrollamos.

# **BIBLIOGRAFÍA**

#### **ANALISIS Y DISEÑO DE SISTEMAS**

KENDALL, KENNETH E. y KENDALL, JULIE E. PEARSON EDUCACIÓN, 3ª Edición, 1997

#### **ANALISIS Y DISEÑO DE SISTEMAS DE INFORMACIÓN**

JAMES A. SENN MC.GRAW HILL, 3a Edición Edición, 2000

**ESSENTIALS OF MANAGEMENT INFORMATION SYSTEMS: ORGANIZATION AND TECHNOLOGY**  KENNETH C. LAUDON, JANE PRICE LAUDON MC GRAW-HILL

1997

**INGENIERÍA DEL SOFTWARE: UN ENFOQUE PRACTICO** ROGER S. PRESUMAN MC. GRAW HILL 2002

**MANUAL DE POLÍTICAS DE SEGURIDAD DE LA INFORMACIÓN** SECRETARÍA DE HACIENDA Y CRÉDITO PÚBLICO, 2006

**ORACLE8 REPLICATION**  STEVE BOBROWSKI, GORDON SMITH RELEASE 8.0

**VISUAL FOXPRO, FUNDAMENTOS Y TÉCNICAS DE PROGRAMACIÓN** IGLESIAS BALBAS, RUBÉN ALFAOMEGA 1997

## **EN LÍNEA**

**CÓMO DISEÑAR GRANDES VARIABLES EN BASES DE DATOS MULTIDIMENSIONALES** http://www.redcientifica.com/doc/doc200104190004.html Red Científica, bases de datos. [Consulta: 20 Abril 2004]

**IMPLEMENTANDO UN DATAWAREHOUSE**  http://www.inf.udec.cl/revista/edicion5/cwolff.htm Universidad de Concepción, Revista Informática. Carmen Gloria Wolff [Consulta: 19 Abril 2005]

#### **INTRODUCCIÓN A LA REPLICACIÓN DE BASE DE DATOS CON ORACLE ADVANCED REPLICATION** http://www.freelancersteam.com/documentos/Advanced%20Replication.pdf

[consulta: 14 Febrero 2007 ]

#### **LA TECNOLOGÍA DATAWAREHOUSING**

http://www.inf.udec.cl/revista/edicion3/cwolff.htm Universidad de Concepción, Revista Informática. Carmen Gloria Wolff [Consulta: 20 Abril 2004]

#### **MODELAMIENTO MULTIDIMENSIONAL**

http://www.inf.udec.cl/revista/edicion4/cwolff.htm Universidad de Concepción, Revista Informática. Carmen Gloria Wolff [Consulta: 19 Abril 2004]

**NOTAS SOBRE BASES DE DATOS**  http://www.unalmed.edu.co/~csjimene/pub2/bd.pdf Colombia: Universidad de Colombia, Publicaciones, Profesora: Claudia Jiménez Ramírez [Consulta: 14 febrero 2007]

**PRINCIPIOS SOBRE BASES DE DATOS RELACIONALES** http://www.jorgesanchez.net/bd/bdrelacional.pdf Jorge Sánchez Bases de Datos [Consulta: 13 Febrero 2007]

**SINCRONIZACIÓN DE LOS SISTEMAS DISTRIBUIDOS** http://antares.itmorelia.edu.mx/~antolino/sis-dis-1/capitulo\_3.html Instituto tecnológico de Morelia [Consulta: 12 Febrero 2007]

**SISTEMAS DE RECUPERACIÓN DE INFORMACIÓN EN LENGUAJE NATURAL** http://elies.rediris.es/elies12/cap312.htm Escuela Técnica Superior de Ingenieros de Telecomunicación, Madrid (España) José Colás Pasamontes. [Consulta: 8 febrero 2007]
# **ANEXOS**

# **A.1 NORMAS DE OPERACIÓN MANUAL DE PROCEDIMIENTOS**

# **A.1.1 ANÁLISIS Y DISEÑO DE SISTEMAS**

El personal involucrado en este procedimiento, deberá tener conocimientos en análisis y diseño de sistemas de información y ser capaz de proponer soluciones alternativas a los procesos que el usuario pretenda automatizar.

Los usuarios que participen en las reuniones, deberán ser los que conozcan y ejecuten los procesos involucrados.

En cada reunión que se realice se deberá elaborar una minuta, que contenga los puntos acordados por los asistentes, además de girar una copia para cada uno de ellos.

El diseño conceptual será parte de la documentación del sistema que se desarrolle y una vez firmado por el usuario, sólo podrá ser modificado en caso de que existan cambios radicales en el mismo.

La documentación deberá contener el Plan de administración para el desarrollo de sistemas, Manual Técnico y Diccionario de Datos.

# **A.1.2 PROGRAMACIÓN**

El desarrollo del sistema estará basado en el diseño preestablecido, apegándose a las metodologías, herramientas de desarrollo y periodos de tiempo definidos.

Cualquier modificación u observación deberá ser documentada.

Se harán pruebas del sistema con datos críticos, y si existen fallas o correcciones del mismo, se realizarán los cambios pertinentes, llevando un registro de todo ello.

Una vez terminado el sistema, se elaborará el manual de usuario y se depurará el manual técnico, de tal forma que detallen el sistema a nivel operación y funcionamiento interno.

# *A.1.3* **INSTALACIÓN Y PRUEBAS**

Se instalará el software, paquetes y utilerías que comprenda el sistema, en el equipo en el que se trabajará formalmente.

Se realizarán pruebas utilizando datos reales, las cuales determinarán la eficiencia y funcionalidad del sistema.

Se liberará el sistema a los usuarios, proporcionándoles la capacitación correspondiente.

En caso de adecuaciones o modificaciones, éstas deberán ser solicitadas al personal que desarrollo el sistema.

# **A.1.4 CAPACITACIÓN A USUARIOS EN EL USO DE SISTEMAS**

Se impartirán cursos, para la operación de los sistemas implantados, de acuerdo a las solicitudes de las áreas usuarias.

En caso de existir nuevas versiones de los sistemas desarrollados, se programarán e impartirán los cursos de actualización, en coordinación con las áreas usuarias.

Los cursos se impartirán en las instalaciones asignadas para tal fin.

El instructor proporcionará el material necesario para el desarrollo del curso.

Al término del curso se evaluará el aprovechamiento de los participantes; así como el del instructor.

La capacitación que se otorgue a los usuarios deberá estar en función de las actividades que realizan en sus áreas de trabajo y de acuerdo a su ámbito de competencia.

## **A.1.5 ATENCIÓN A USUARIOS DE SISTEMAS DE INFORMACIÓN**

Atender y resolver reportes, en caso de requerirse acudir a la sede del usuario para solucionar el problema y registrando en la bitácora de reportes los datos de los usuarios, la descripción del problema, duda o comentario; así como el seguimiento que se le dé al mismo, hasta su conclusión.

En caso de que el problema no corresponda a las atribuciones del área se cerrará el reporte, se registrará en la bitácora e indicará al usuario reportar el problema al área correspondiente.

# **A.1.6 MANTENIMIENTO A SISTEMAS EN PRODUCCIÓN**

El usuario solicitará por medio de un oficio o atenta nota, cualquier adecuación o modificación al sistema, explicando en qué consisten los cambios y anotando la justificación de cada uno de estos.

El personal encargado del desarrollo del sistema, se reunirá con el usuario para detallar las modificaciones solicitadas, se elaborará un plan de trabajo y se harán los cambios o modificaciones solicitadas.

La nueva versión del sistema se instalará y evaluará con la participación del usuario.

Una vez que el sistema cumpla con los requerimientos del usuario, será liberado, notificando los cambios a los administradores.

De ser necesario se capacitará a los usuarios de la nueva versión del sistema.

# **A.1.7 ADMINISTRACIÓN DE BASES DE DATOS**

El responsable de la administración de las bases de datos debe entender la arquitectura de los manejadores de bases de datos utilizados, con la finalidad de verificar que los principales aspectos técnicos estén definidos adecuadamente; además deberá:

- Dimensionar y crear las bases de datos.
- Garantizar el correcto funcionamiento de las bases de datos.
- Definir perfiles de usuario y otorgar privilegios.
- Definir estrategias de manejo de los discos.
- Diseñar el sistema de respaldos de la base de datos.
- Afinar la base de datos, optimizando su desempeño y tiempo de respuesta.
- Instalar las nuevas versiones de los manejadores de bases de datos.
- Establecer mecanismos para garantizar la seguridad de los datos almacenados en la base de datos.

En caso de encontrar un problema que no pueda resolverse inmediatamente, se solicitará la asesoría de las empresas contratadas para su pronta solución.

# **A.1.8 RESPALDO Y RECUPERACIÓN DE INFORMACIÓN**

Se definirán los procedimientos para los respaldos y recuperación de servidores, computadoras personales, configuración de equipos de comunicación, base de datos, etc.

Se establecerán los procedimientos de respaldo de información para garantizar un resguardo seguro de la información tanto en el centro de cómputo como mediante resguardo en ubicación externa.

Se coordinarán las acciones necesarias para mantener la disponibilidad del soporte documental de la información.

Supervisará el buen funcionamiento de los sistemas desarrollados para asegurar el correcto respaldo y recuperación de la información

# **A.2 MIGRACIÓN DE BASES DE DATOS**

La migración de la base de datos se llevaba a cabo por medio de la utilerías export/import.

Unas de las características de esta forma de migración es la flexibilidad de reestructuración de la base de datos y la selección de información seleccionada por mover de una base de datos a otra.

A continuación se detalla los pasos de la migración de la Base de datos:

Nota: SID, significa nombre de la base de datos.

Después de instalar el software del RDBMS se debe de utilizar el asistente de oracle para la creación de la base de datos con la cual se genera el script de creación de la base de datos definidas en el asistente.

Estos scripts contienen los scripts necesarios para crear las bases de datos sin utilizar opciones del manejador.

A continuación se describe los objetivos de los scripts:

- 1. Crea la estructura de directorios necesaria para la creación de la base
- 2. Creación de la Base de Datos (datafile de system, tablespace temporal, tablespace de "undo", redolog files, control files).
- 3. Creación de los tablespaces, especificando la ruta de los datafiles y tamaño necesario de cada uno.
- 4. Crear las tablas del diccionario de la base de datos.
- 5. Compilar los objetos de la base, dar de baja la base de datos para crear el init.ora (archivo de parámetros de la base de datos) de la instancia que se genera y levantar de nuevo la base de datos

Una vez creada la base de datos se procede a efectuar la migración. Para lo cual se debe de efectuar lo siguiente:

Export de la estructura de la base de datos; con esto se pretende llevar todas las definiciones de los esquemas y objetos públicos, como dblink, permisos, etc., este export debe ser sin los datos, lo que se pretende es crear la estructura y detectar posibles errores al importar

*exp system/password file=est\_sid.dmp full=y log=sid.log indexes=n constraints=n statistics=none rows=n RECORDLENGTH=4096* 

Posteriormente se debe de crear un export donde se almacene la estructura y los datos.

*exp system/password file=total\_sid.dmp full=y log=tot\_sid.log indexes=y constraints=y statistics=none rows=y* 

En algunas ocasiones se prefiere exportar por esquemas

*exp system/password file=esq\_usuario.dmp owner=usuario log=esq\_usuario.log indexes=y constraints=y statistics=none rows=y* 

Nota: Si la base de datos es muy grande (300GB), se prefiere hacer un export donde solo se almacenen los registros y que no contenga los constraints ni índices y otro donde se almacenen solamente los índices y constraints pero no registros.

Por ejemplo:

#### *solo registros*

*exp system/password file=esq\_usuario.dmp owner=usuario log=esq\_usuario.log indexes=n constraints=n statistics=none rows=y* 

#### *solo índices y constraints.*

*exp system/password file=esq\_usuario.dmp owner=usuario log=esq\_usuario.log indexes=y constraints=y statistics=none rows=n* 

Una vez terminada la ejecución de los archivos export comenzar a efectuar los procesos import. Para esto se debe de asegurar que la variable de ambiente ORACLE\_SID apunte a la base de datos deseada, para lo cual ejecutamos el siguiente comando:

\$ echo \$ORACLE\_SID

Si se indica un SID diferente al de la base de datos donde se importarán los objetos, ejecutar el siguiente comando para cambiar su valor

\$ seteny ORACLE\_SID base\_de\_datos\_deseada

Nota: La instancia de la base de datos debe de estar "arriba" y en modo abierto, para esto podemos ejecutar los siguientes comandos:

ps –ef|grep SID

Este debe mostrar los procesos siguientes:

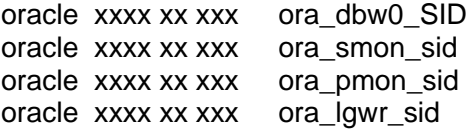

Si no se encuentran los procesos de la base de datos se tiene que dar de alta la instancia de la siguiente manera:

\$Sqlplus /nolog sqlplus> connect sys/change\_on\_install as sysdba sqplus> startup

Se procede a efectuar el import.

El primer import debe ser el de la estructura y se realiza de la siguiente manera: *imp system/password file=est\_sid.dmp full=y log=impsid.log buffer=128000 ignore=y* 

Verificar que no se tenga ningún error

Los errores más comunes son:

*No se puede crear un objeto por que ya esta definido. No se puede habilitar un constraint.* 

Posteriormente, se realiza el import de datos con la siguiente instrucción: *imp system/password file=total\_sid.dmp full=y log=impsid\_total.log buffer=128000 ignore=y* 

Si el export se efectúa por esquema, la instrucción es la siguiente:

Importa datos sin índices y sin constraints

*imp system/password file=esquema\_sid.dmp fromuser=esquema touser=esquema indexes=n constraints=n log=impsid\_esquema.log buffer=128000 ignore=y*

Importa los índices y constraints.

*imp system/password file=esquema\_sid.dmp fromuser=esquema touser=esquema indexes=y constraints=y log=impsid\_esquema.log buffer=128000 ignore=y rows=n*

Verificar los errores, lo más importante es revisar que se importen los objetos y los datos.

Muchos de los errores se deben a que se exportan objetos no validos al momento del export y durante el import se intenta recrear por lo cual falla.

Una vez terminada la importación se procede a efectuar pruebas de funcionalidad conectándose a la nueva base de datos y verificando los datos.

# **A.3 REPLICACIÓN BÁSICA**

# **Requisitos**

Antes de crear este ambiente de replicación (Master-site), se deberá verificar que en cada nodo o site donde radican las bases de datos a replicar, se hallan hecho los siguientes cambios al archivo init<SID>.

Los procesos de snap para la replicación deben estar activos esto se logra al definir al menos un proceso (normalmente es suficiente), es necesario también definir un intervalo de tiempo para que estos procesos se activen, esto es definido con los siguientes parámetros:

> job queue processes  $= 1$ job queue interval =  $60$  # tiempo dado en segundos

Es necesario crea una liga o conexión remota para cada site para esto el parámetro

Global names=TRUE # Debe estar en verdadero para fines de conexión.

Es recomendable entonces crear la liga remota en cada site conectando al esquema donde se hará la replicación.

La memoria de SGA debe tener al menos 30 Mb para poder correr el script de replicación ya que este crea los packages necesarios para la replicación.

Shared pool size=30000000  $#$  Al menos 30 Mb ideal 45 Mb

Correr el script catrep el cual se encuentra bajo la ruta \$ORACLE\_HOME/rdbms/admin, este proceso tarda unas cuantas horas dependiendo de cuanta memoria tiene el SGA.

Posteriormente se pude pasar a crear ya el ambiente de replicación.

## **Master**

## *Preparando el Master site*

El primer paso es definir el Master-site, para lo cual es necesario activar el Replication Manager.

Una vez activa esta herramienta lo siguiente es hacer clic en el menú archivo luego clic en Setup wizard y marcar el selector referente a Setup Master Site. Se pregunta a continuación por una conexión si no la hay basta con hacer clic en New para crear una nueva conexión. De lo contrario hacer clic en Browse para elegir una ya existente, luego hacer clic en Next, y posteriormente digitar el password de system del site a conectarse.

Después se crearán las cuentas de propagación y de administrador de la base de datos por lo que preguntará por el user de cada cuenta, por default la cuenta es REPADMIN.

Al pasar a la siguiente pantalla se podrá definir el esquema a replicar, por lo que hay que hacer clic New Replicated Object Schema.

El siguiente paso es definir las ligas calendarizadas o Scheduled Links, las cuales definen el periodo en que los procesos o JOBs se ejecutarán.

El último paso es revisar de manera general el listado de acciones a crear por el Replication Manager, es recomendable hacer clic en la marca de "Grabar script", para tomar idea de los API del package DBMS\_CATREP, que serán utilizados.

#### *Creando Master Group*

Una vez creada la base de replicación en el Master site, es necesario definir grupos de objetos que van a ser replicados a los Snapshot Sites, estos grupo de objetos según el esquema elegido son los llamados "Master Group".

Para crear un Master Group hay que posicionarse en la conexión de la base del "Master Site" y luego hacer clic en file y después seleccionar Create New, la opción siguiente es clic en Master group.

La pantalla preguntará por el nombre de Master Group a crear, hacer clic en el folder de Objects, y definir los objetos del esquema elegido.

#### **Site**

#### *Preparando el Snapshot site*

El siguiente paso para un ambiente de replicación es definir el Snapshot Site con el cual interactuará el Master Site. Para esto hay que hacer clic en File luego elegir Setup wizard y seleccionar Setup Snapshot Site. La siguiente pantalla pregunta por el password y el Master Site a enlazar el cual **ya debe estar definido**. Hacer clic en Next y se preguntará por el Site a enlazar el cual se debe definir al hacer clic en Browse o bien si existe ya una conexión a ese Site tan solo hay que seleccionarla. Hacer clic en Next y digitar el password de system del Site a añadir. Ahora se preguntará por las cuentas de administración de propagación en el Snapshot site. Del lado izquierdo de esta pantalla hacer clic en Select Object Schemas, para definir los objetos a replicar.

Posteriormente se preguntará por las ligas calendarizadas o Scheduled Links. El último paso es solo hacer un check list de las opciones elegidas. Es recomendable seleccionar la ventana de Guardar script, para ver que APIs son utilizados para realizar este ambiente.

## *Creando Snapshot logs en el Master site*

Para continuar con la definición de ambiente de replicación, es necesario crear Snapshot Logs en el lado del Master Site, para ello hay que posicionarse en la conexión del Master, y hacer clic en file luego elegir Create New y seleccionar Snapshot log la caja de dialogo preguntará por el esquema donde se encuentran los objetos a crear su logs. Seleccionar **Row id** para la creación de estos logs. Hacer clic en el folder de Tablespace y definir el Tablespace donde se crearán los snaphots logs.

# *Creando Snapshot groups*

Lo siguiente a crear son los grupos de Snapshot que soportarán la replicación, estos se les conoce como Snapshot Groups, al crear este o estos grupos también se crea a la par los Refresh Groups, los cuales sirven para mantener la integridad de información de un grupo de tablas replicadas. Para crear los Snapshot Groups hacer clic en File posteriormente hacer en Create New, y seleccionar Snapshot Group. La pantalla de dialogo preguntará por la liga remota que enlazará el grupo, luego preguntará por el grupo del lado maestro. Se preguntará por los objetos a replicar y solo hay que seleccionarlos y hacer clic en Add para poder pasar a la siguiente pantalla haciendo clic en Next, el siguiente es definir si la replicación se hará asíncrona o sincrona. Luego elegir Default Settings para definir el Tablespace donde se crearan estos Snapshots. Hacer clic en Next para finalizar y dar paso a la creación de estos snaps. Este proceso puede tardar desde unos minutos hasta horas dependiendo de la cantidad de registro a refrescar.

## *Creando Refresh groups*

Como se había comentado los grupos de refrescamiento mantienen la integridad de los datos, y esto grupos se puede crear al crear los Snapshot Group, para crear otro grupo por aparte hay que hacer clic en File, elegir Create New y seleccionar Refresh Group. Solo hay que digitar el nuevo nombre del grupo de refrescamiento y en el folder de Snapshot, definir los Snapshot que se agruparán. En Scheduling se puede definir el horario en que se refrescarán estos grupos de refrescamiento.

# **Resolución de conflictos**

## *Definiendo Column Groups*

Para los problemas que se presente ante las actualizaciones en el sistema existe la posibilidad de definir una resolución de conflictos, esto no esta disponible para los borrados y para las inserciones, para lo cual se tendrán que definir por cuenta propia procesos que den solución a estas situaciones. Para definir una solución de conflictos es necesario posicionarse en algún objeto del Master Group y hacer clic en propiedades para que aparezca la caja de dialogo, hacer clic en Conflict Resolution y después clic en Add para definir un grupo de columnas las cuales pueden esta involucradas en un conflicto de actualización.

## *Asociando resolución de conflictos estándar.*

Existen varios métodos de resolución estándar.

Después de haber definido el grupo de columnas, hacer clic en Update Resolution Methods, para anexarle un método, se pueden añadir uno o más métodos para cada grupo de columnas.

# **Administración Básica del Ambiente de replicación.**

#### *Revisando la cola de transacciones.*

La administración básica del ambiente de replicación se puede monitorear desde el Replication Manager, al hacer clic en el folder de Administration se encuentran otros tres folders ya sea en el Master o en el Site, el primero Deferred Transaction se puede monitorear los procesos pendientes a replicar y si esto tiene algún problema, puede solucionarse tal ya sea manualmente o borrando dicha transacción.

## *Errores locales*

Los errores locales pueden deberse básicamente a problemas con el listener o a falta de espacio en tablespaces o en segmentos de rollback. Estos también deben se solucionados estrictamente para poder continuar con la replicación.

#### *Revisando archivos TRC y alert log*

Para poder verificar los error locales posibles se deben revisar los archivos de trace y el Alert\_<SID>.log los cuales se encuentran bajo la trayectoria definida en el parámetro Backgroud\_dump\_dest en el archivo init<SID>.ora.

#### *Suspendiendo la replicación.*

Para poder crear un grupo de columnas a las cuales se relacionarán resolución de conflictos, es necesario suspender la replicación**.** Pero no solo para esto se puede suspender la replicación en caso en que las comunicaciones se hallan perdido por ejemplo, será necesario también suspender la replicación. Para hacer esto hay que posicionarse en el Master group tal cual y hacer clic en propiedades de la caja de dialogo elegir el folder de Operations y hacer clic en suspend Replication de esta manera se puede llevar a cabo tareas administrativas del ambiente de replicación.

# **A.4 EJEMPLOS TRIGGERS DE GENERACIÓN DE BITÁCORAS**

#### **TRG\_AREAS**

CREATE OR REPLACE TRIGGER TRG\_AREAS AFTER DELETE OR UPDATE OR INSERT ON AREAS REFERENCING NEW AS NEW OLD AS OLD FOR EACH ROW DECLARE Evento VARCHAR2(10); Begin IF DELETING THEN Evento:= 'DELETE'; ELSIF INSERTING THEN Evento:= 'INSERT'; ELSE Evento:= 'UPDATE'; END IF; IF UPDATING OR INSERTING THEN INSERT INTO BIT\_AREAS( BIT\_FH\_EVENTO, BIT\_TIPO\_EVENTO, BIT\_USUARIO, AREACLV, AREADES ) VALUES ( SYSDATE, Evento, USER, :NEW.AREACLV, :NEW.AREADES ); ELSE INSERT INTO BIT\_AREAS( BIT\_FH\_EVENTO, BIT\_TIPO\_EVENTO, BIT\_USUARIO, AREACLV, AREADES ) VALUES ( SYSDATE, Evento, USER, :OLD.AREACLV, :OLD.AREADES ); END IF; End; /

#### **TRG\_USUARIOS**

CREATE OR REPLACE TRIGGER TRG\_USUARIOS AFTER DELETE OR UPDATE OR INSERT ON USUARIOS REFERENCING NEW AS NEW OLD AS OLD FOR EACH ROW DECLARE Evento VARCHAR2(10); **Begin**  IF DELETING THEN Evento:= 'DELETE'; ELSIF INSERTING THEN Evento:= 'INSERT'; ELSE Evento:= 'UPDATE'; END IF; IF UPDATING OR INSERTING THEN INSERT INTO BIT\_USUARIOS( BIT\_FH\_EVENTO, BIT\_TIPO\_EVENTO, BIT\_USUARIO, USCLV, USNOM, USTEL1, USEXT1, USTEL2, USEXT2, USUBIC, USAREA ) VALUES ( SYSDATE, Evento, USER, :NEW.USCLV, :NEW.USNOM, :NEW.USTEL1, :NEW.USEXT1, :NEW.USTEL2, :NEW.USEXT2, :NEW.USUBIC, :NEW.USAREA ); **ELSE**  INSERT INTO BIT\_USUARIOS( BIT\_FH\_EVENTO, BIT\_TIPO\_EVENTO, BIT\_USUARIO, USCLV, USNOM, USTEL1, USEXT1, USTEL2,

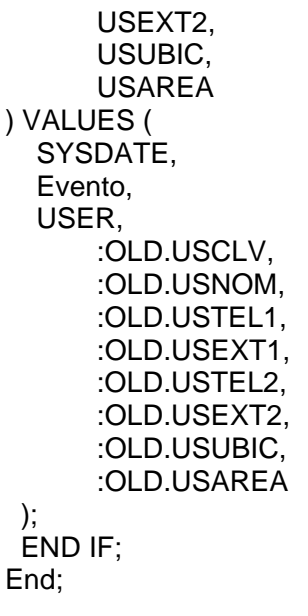

#### **GLOSARIO**

*Encapsulación* - Propiedad que permite ocultar la información al resto de los objetos, impidiendo así accesos incorrectos o conflictos.

*Herencia* - Propiedad a través de la cual los objetos heredan comportamiento dentro de una jerarquía de clases.

*Polimorfismo* - Propiedad de una operación mediante la cual puede ser aplicada a distintos tipos de objetos.

*Meta data.-* Es definido comúnmente como "datos acerca de los datos", en el sentido de que se trata de datos que describen cuál es la estructura de los datos y cómo se relacionan. El Meta data documenta exactamente, entre otras cosas, qué tablas existen para esa aplicación, qué columnas posee cada una de las tablas y qué tipo de datos se pueden almacenar. Los datos son de interés para el usuario final, el Meta data es de interés para los programas que tienen que manejar estos datos.

*Middleware.*- El Middleware puede verse como una capa API, en base a la cual los programadores pueden desarrollar aplicaciones que trabajen en diferentes ambientes sin preocuparse de los protocolos de red y comunicaciones en que se correrán. De esta manera se ofrece una mejor relación costo/rendimiento que pasa por el desarrollo de aplicaciones más complejas, en menos tiempo.

*API.-* Application Programmer Interface. Interfaz de Programación de Aplicación. Lenguaje y formato de mensaje utilizados por un programa para activar e interactuar con las funciones de otro programa o de un equipo físico. Asegura la conectividad entre todos los componentes de una infraestructura informática. Es la estructura para enlazar todas las aplicaciones en forma integrada.

*Diagrama de bloque del programa*: Es la representación gráfica de los pasos de procedimiento a seguir para lograr un resultado determinado.

*Codificación*: Es la conversión de los procedimientos gráficos a instrucciones escritas en un lenguaje fuente que el ser humano entiende.

*Programa fuente*: Grupo de instrucciones sobre un proceso específico, escritas en un lenguaje entendible al ser humano.

*Compilación*: Es la traducción efectuada por la misma computadora para convertir un lenguaje fuente a lenguaje objeto que está escrito en sistema binario que es el lenguaje que la computadora entiende.

*Programa objeto*: Grupo de instrucciones sobre un proceso específico, escritas en sistema binario, que es el que las computadoras entienden

Diagrama de bloques.- Describe los elementos de un sistema destacando sus principales partes y funciones

*Diagrama de flujo*.- Es una representación pictórica de los pasos en un proceso, útil para determinar como funciona realmente el proceso para producir un resultado. El resultado puede ser un producto, un servicio, información o una combinación de los tres. Los diagramas de flujo se pueden aplicar a cualquier aspecto del proceso desde el flujo de materiales hasta los pasos para hacer la venta u ofrecer un producto.

*Diagrama Entidad-Relación*.- es un modelo de red que describe con un alto nivel de abstracción la distribución de datos almacenados en un sistema

*Diccionario de datos*.- Un diccionario de datos contiene las características lógicas de los datos que se van a utilizar en el sistema que estamos programando, incluyendo nombre, descripción, alias, contenido y organización

*Diagrama de procesos*.- Es una representación gráfica de los pasos que se siguen en toda una secuencia de actividades, dentro de un proceso o un procedimiento, identificándolos mediante símbolos de acuerdo con su naturaleza; incluye, además, toda la información que se considera necesaria para el análisis.